# **Integrating Interactive and Computational Analysis**  in Visualization

**Helwig Hauser** Univ. of Bergen, **Norway** 

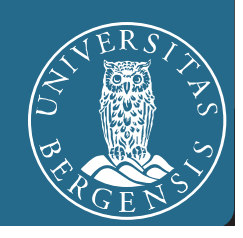

#### **Helwig Hauser**? **Visualization**?

#### **Background = computer science** (CS)

- Studied CS at Vienna Univ. of Techn., Austria; PhD on flow visualization (also there)
- Ass.-prof. at TU Wien; key res. at VRVis.at, later sci.-dir. there; prof. in visualization (CS Dept.) at UiB.no since 2007

#### **What is visualization**?

- many different interpretations available...
- *here*: **computer-assisted means** (usually interactive) **to enable insight into data** (imaged phenomena)

**many different application areas**, including

- **medicine** (3D imaging data, patient records, etc.)
- **engineering** (data from physical/chemical models, etc.)
- **business** (databases, etc.)

#### **This Talk**

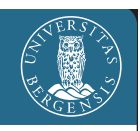

- **Addressing a hot research topic (visual analytics)** 
	- $\bullet$  initiative started 2004 in the US (nat. security)
	- **o** topic hot in Europe since 2005  $\land\land$  VisMaster

#### ■ Reporting from >1 decade of own research (interactive visual analysis, IVA)

- started in 2000 with the new VRVis.at
- several PhD proj.: H. Doleisch, J. Kehrer, Z. Konyha, ..
- >20 "IVA" papers, many talks, keynotes, etc.
- **Meeting HCI**/**CHI?** (human time constants, etc.?)
	- $\bullet$  drawing some cautious links
	- $\bullet$  awaiting interesting questions! :-)

## **The Data Analysis Challenge**

#### **Today = emerging new information age**

- **e** enormous development of (computer) technology
- **•** fascinating opportunities for data acquisition, incl. ■ through measurements, e.g., imaging
	- $\bullet$  through computational simulation

#### **Increasing amount and complexity of data**

- $\blacksquare$  more and more data (GB $\rightarrow$ TB $\rightarrow$ PB $\rightarrow$ EB $\rightarrow$ …)
- heterogeneous data ("big data", etc.)
- **Big Data = a chance & a challenge!**
	- new opportunities (advancing knowledge, better ...)
	- $\bullet$  difficult to master (getting more difficult quickly)

## **The "Technical" Approach**(es)

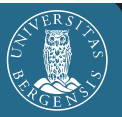

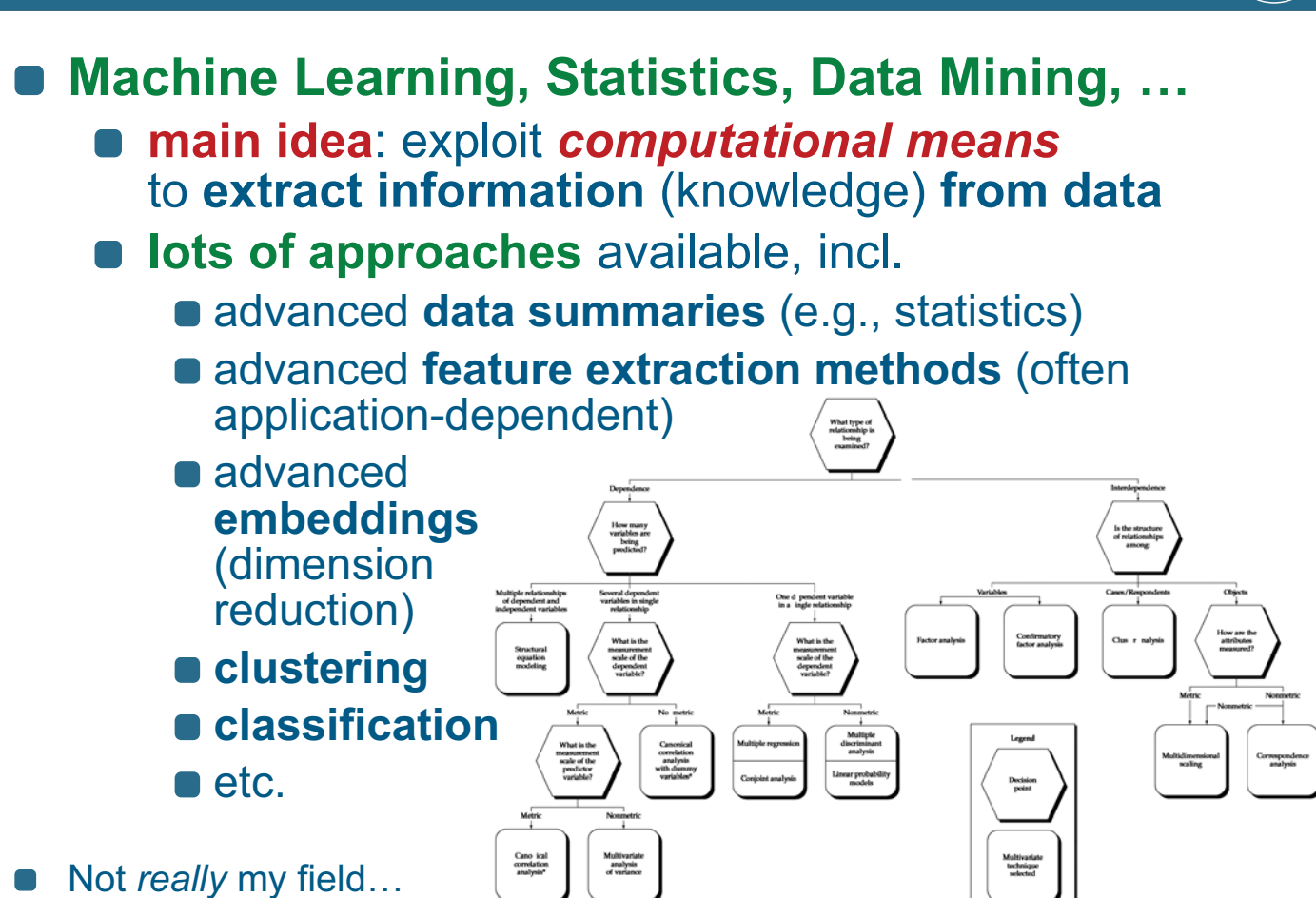

# **The "Human" Approach**

- 
- **Interactive visualization, visual analytics, IVA, …**
	- **main idea**: utilize *perception & cognition*  to **extract information** (knowledge) **from data**
	- **visualization** = **show the data** to the user (seeing = understanding)
	- **interaction** allows for **step-by-step analysis**, incl.
		- **n** classical information drill-down (from overview to detail) – cf. Shneiderman '91
		- iterative analysis (show features one-by-one)
		- comparative analysis (work out relations)
		- $e$ tc.
	- **our visual sense = data highway to the brain!**
	- a picture says more than 100 words

#### **Matt Ward on Visualization** (**1**/2)

#### The **perceptual** and **cognitive power** of users should not be left unutilized!

#### Matt Ward, 2010:

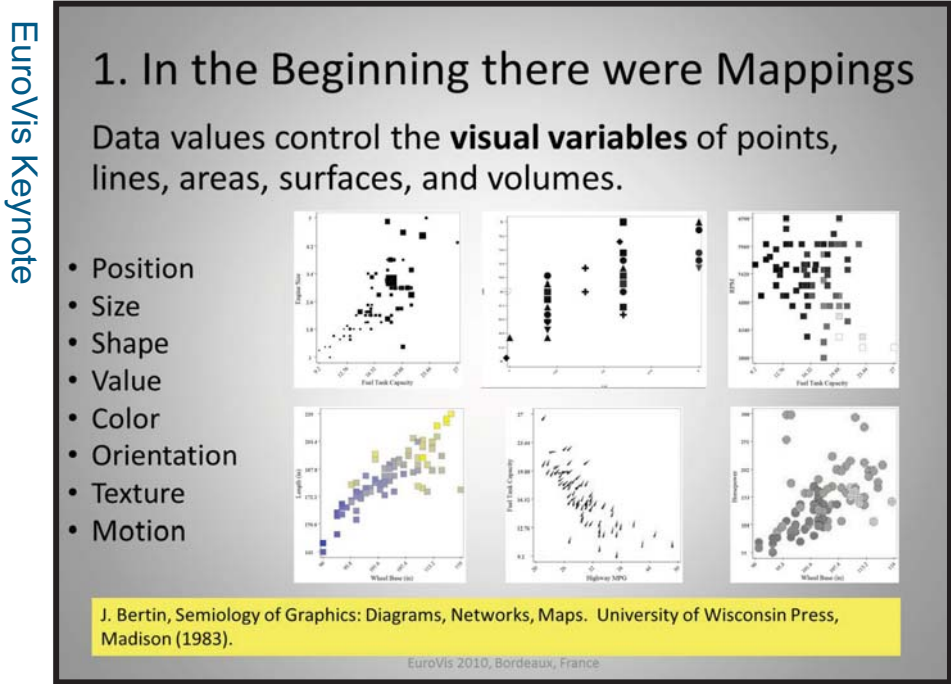

# **Matt Ward on Visualization** (**1**/2)

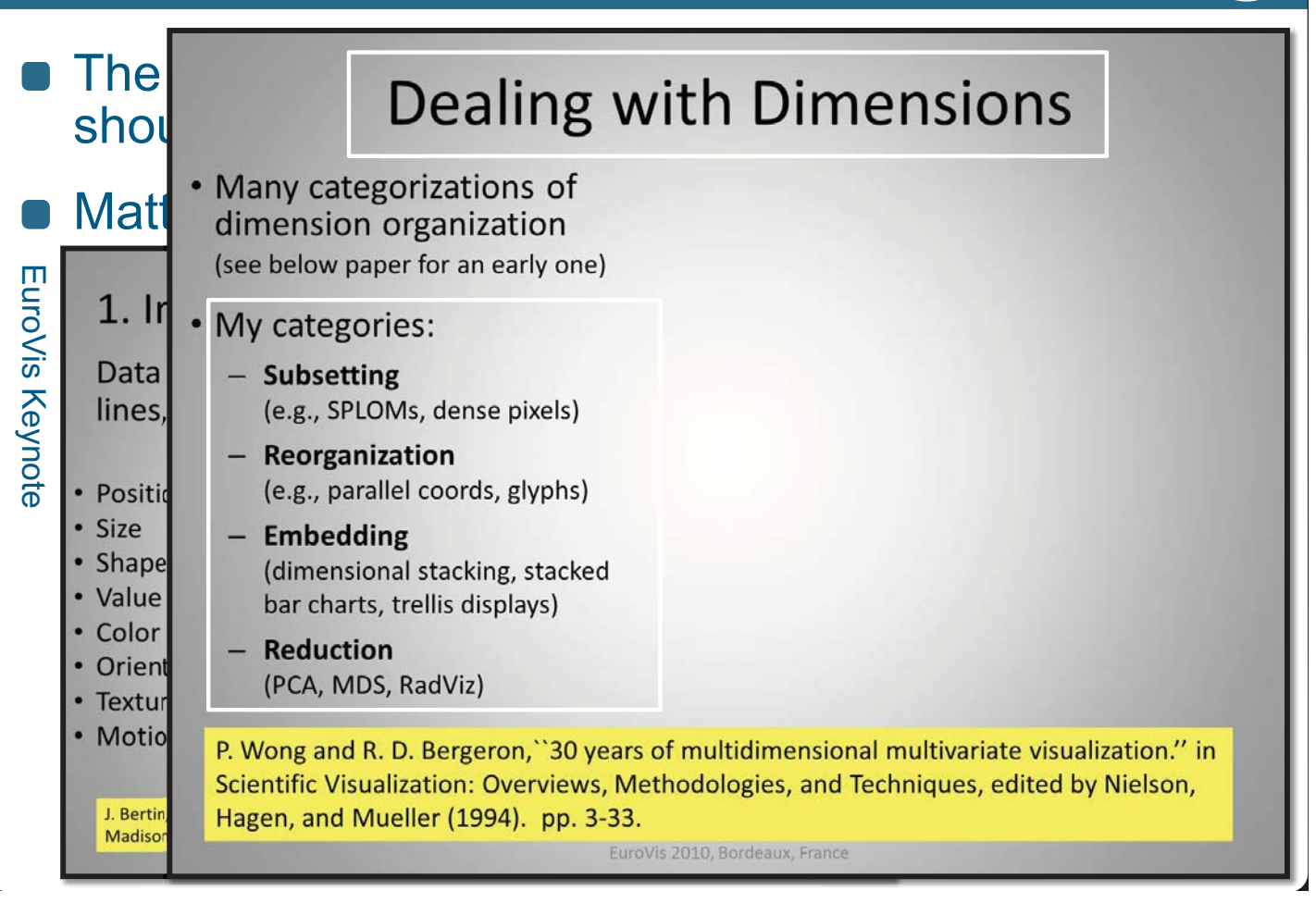

## **Matt Ward on Visualization** (**2**/2)

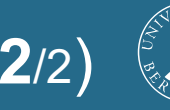

#### Also from Matt Ward's talk:

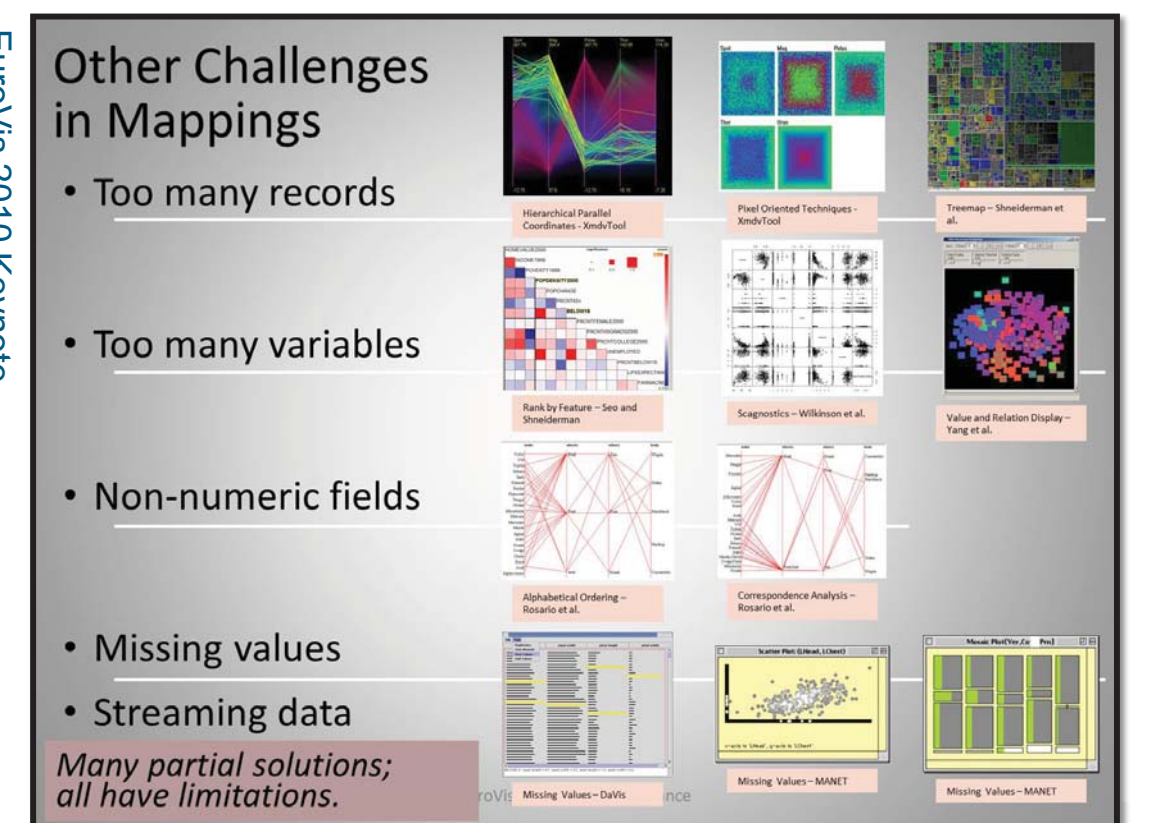

# **Matt Ward on Visualization** (**2**/2)

#### Also from Matt Ward's talk:

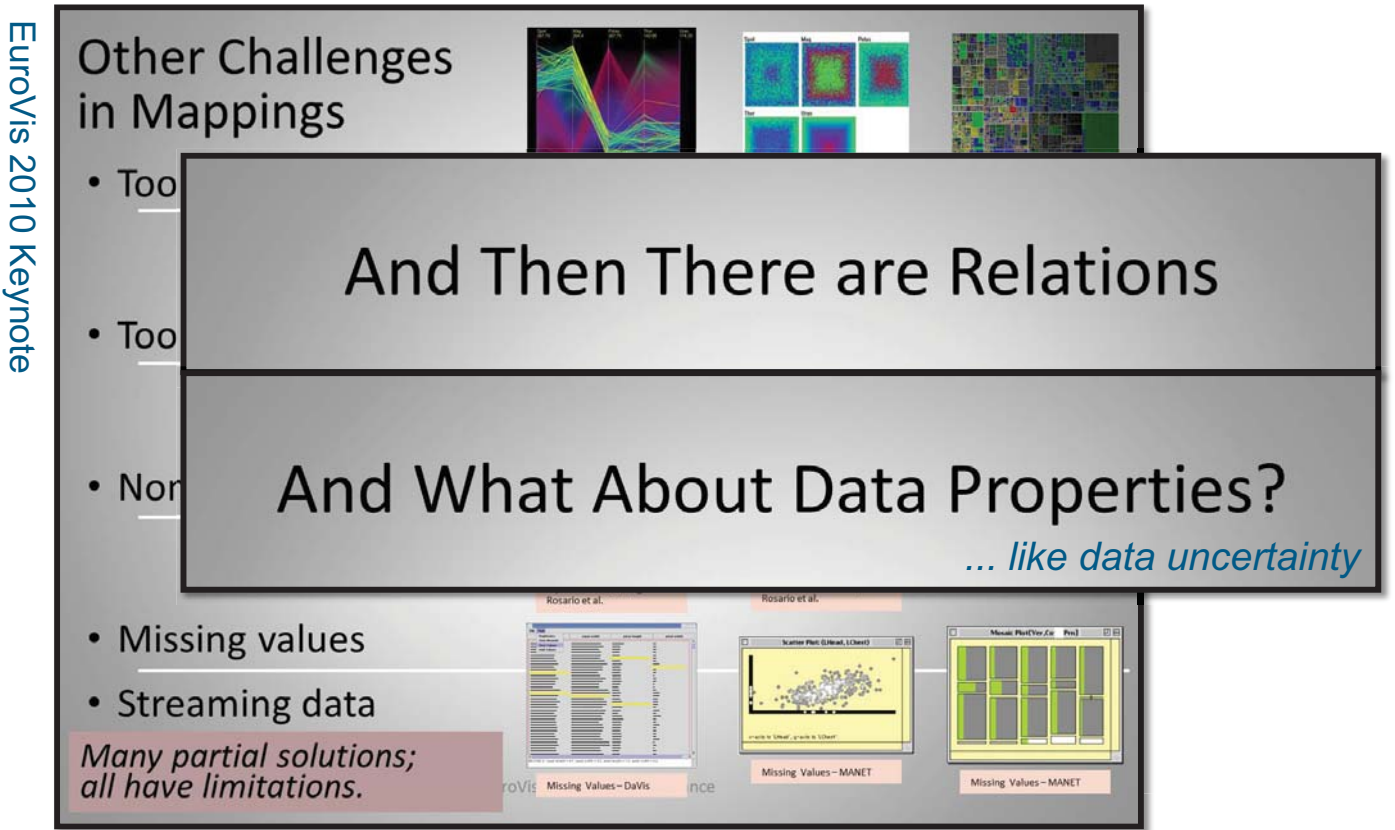

EuroVis 2010 Keynote EuroVis 2010 Keynote

# After Mapping Comes Interaction

Visualization without interaction is like a sports car with no engine! Nice to look at, but not good for much!  $~^\copyright$ 

EuroVis 2010, Bordeaux, France

# Categories of Interactions

- *Select: mark something as interesting*
- *Explore: show me something else*
- *Reconfigure: show me a different arrangement*
- *Encode: show me a different representation*
- *Abstract/Elaborate: show me more or less detail*
- *Filter: show me something conditionally*
- *Connect: show me related items*

Yi, JS, Kang, YA, Stasko, J, Jacko, J, Toward a deeper understanding of the role of interaction in information visualization. IEEE Trans Vis Comput Graph. 2007 Nov-Dec; 13(6):1224-31.

#### **The Vision of Integration** (**1**/2)

#### (I)VA is about the **integration** of **interactive visual**  analysis means **and computational analysis**

#### **Humans and Computers**

"Computers are incredibly fast, accurate, and stupid; humans are incredibly slow, inaccurate, and brilliant; together they are powerful beyond imagination."

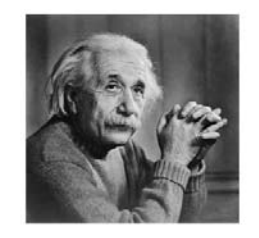

HH, Dagstuhl Seminar, 2012

HH, Dagstuhl Seminar, 2012

attributed to Albert Einstein

# **The Vision of Integration** (**2**/2)

- **Levels of integration:** 
	- **L0: no integration** still the vast majority!
		- **L1a**: the **visualization of results** from some computational analysis ("for the report", …)
		- **L1b**: making **computational analysis**  (partially) **interactive**
	- **L2: tight integration** extremely rare, still!

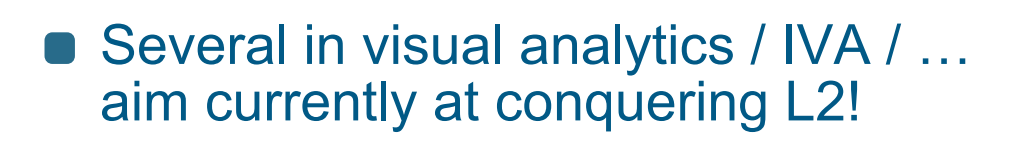

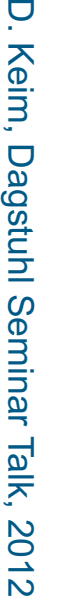

p

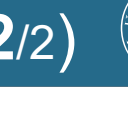

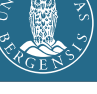

#### [Maniyar & Nabney; MDM 2006]

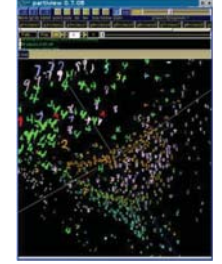

[Williams & Munzner; InfoVis 2004]

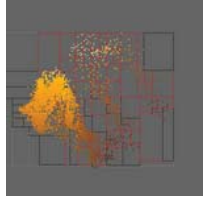

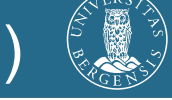

# **Integrating Interaction & Computation**

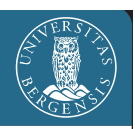

#### **Goal: to combine the** *best of two worlds* [Keim et al.]:

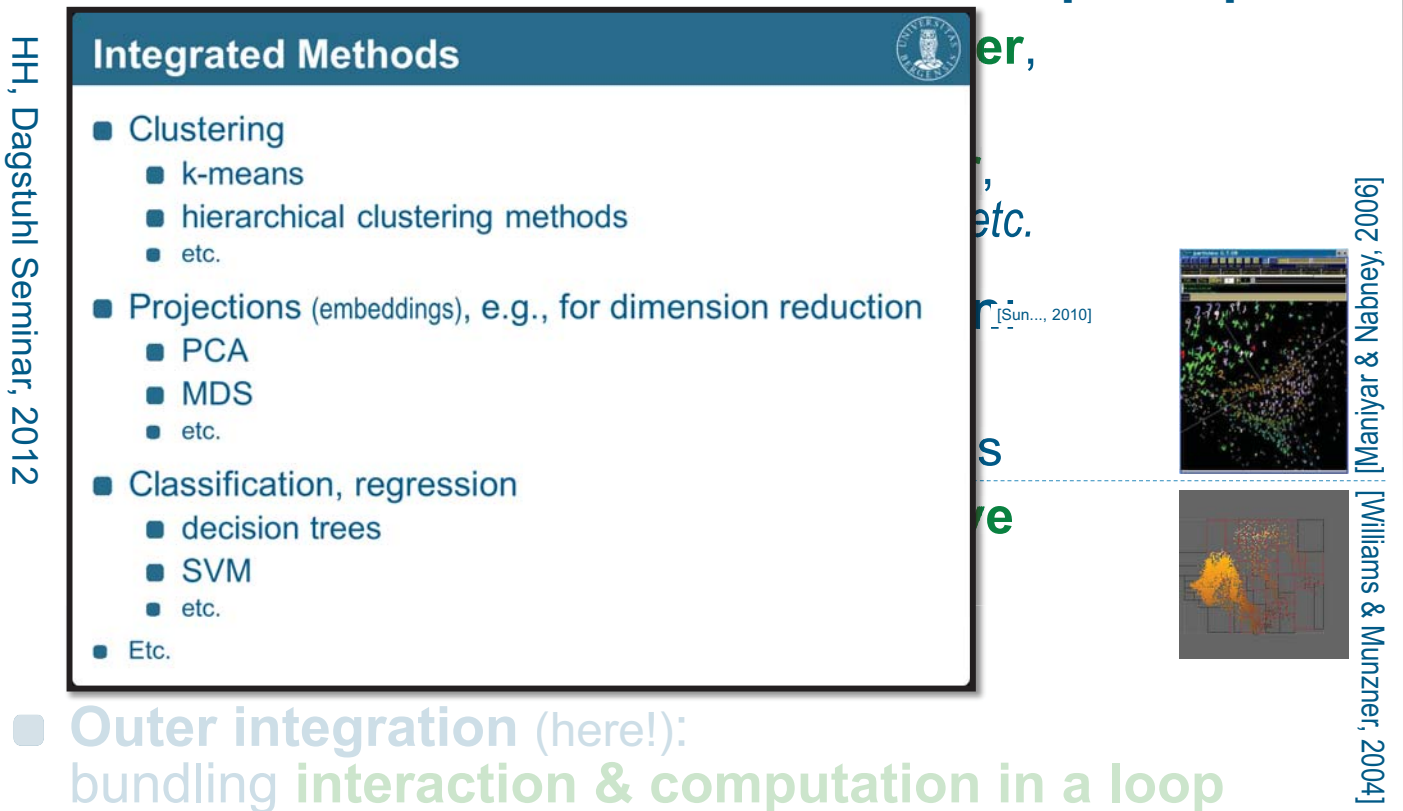

#### **Outer integration** (here!): bundling **interaction & computation in a loop**  bundling **comp p utation loop**

# **Integrating Interaction & Computation**

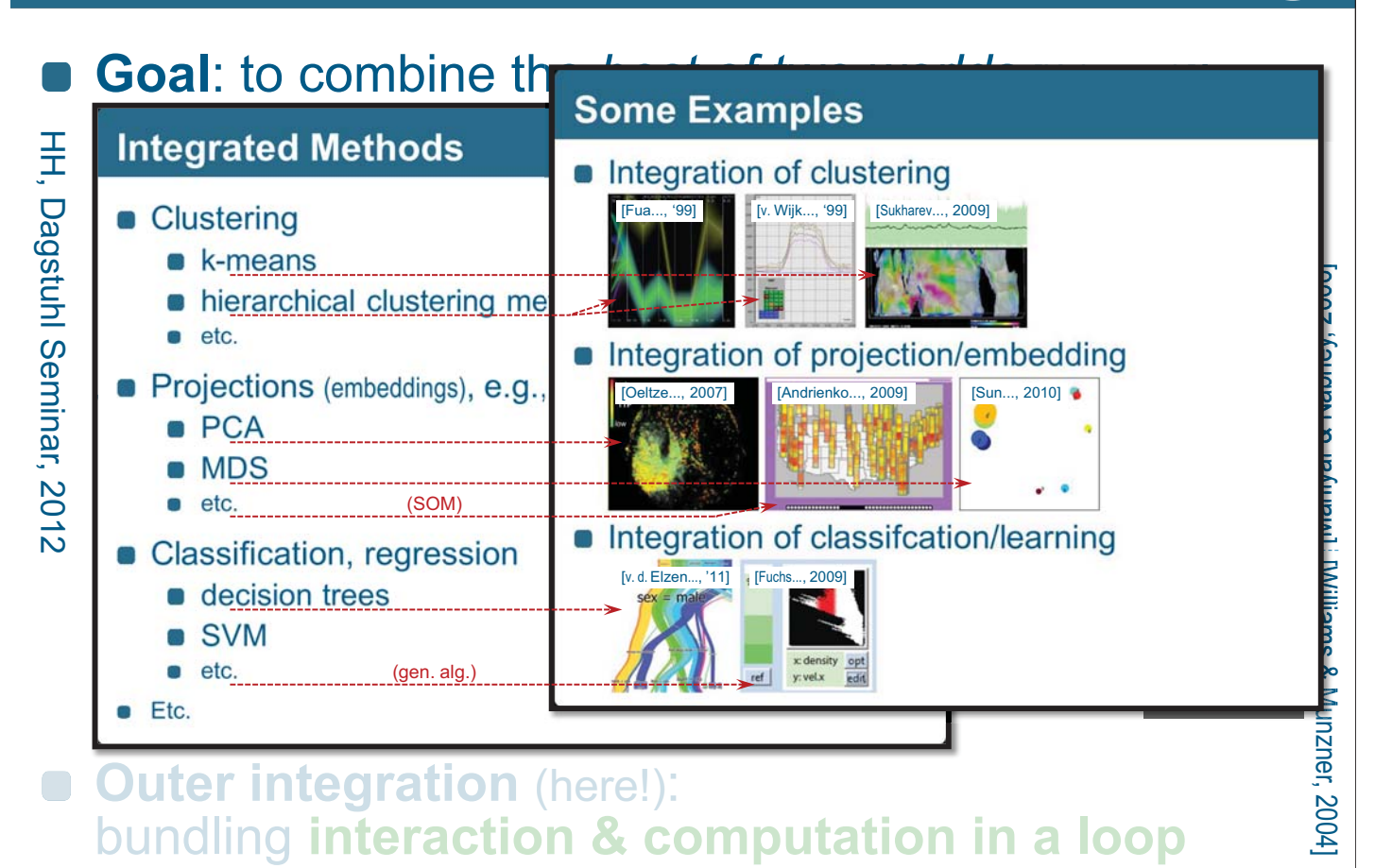

#### **Interactive Visual Analysis**

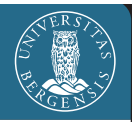

- Given data *too much* and/or *too complex* to be shown all at once:
- IVA is an **interactive visualization methodology** to facilitate
	- the **exploration** and/or **analysis** of data (not necessarily the presentation of data), including
		- **hypothesis generation** & **evaluation, sense making**,
		- **knowledge crystallization**, *etc.*
	- according to the **user's interest**/**task**, *for ex.*, by interactive feature extraction,
	- navigating between **overview** and **details**, *e.g.*, to enable interactive information drill-down [Shneiderman]
- through an **iterative & interactive visual dialog**

#### **The Iterative Process of IVA**

- Loop / bundling of *two complementary parts*:
	- **visualization** show to the user! *Something new, or something due to interaction.*
	- $\bullet$  **interaction** tell the computer! *What is interesting? What to show next?*
- Basic example (show brush show ...), cooling jacket context:
	- 1. show a histogram of temperatures
	- 2. brush high temperatures (>90°[±2°])
	- 3. show focus+context vis. in 3D
	- 4. locate relevant feature(s)
- **KISS-principle IVA**:
	- linking & brushing, focus+context visualization, …

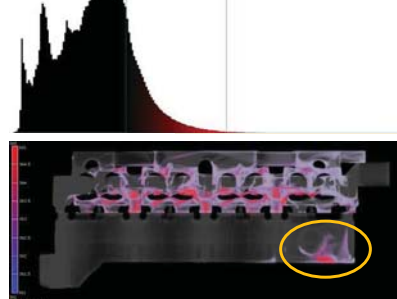

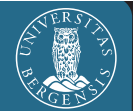

#### Show & Brush (basic IVA)

#### **Tightest IVA loop**

**show data** (explicitly represented information)

**one brush** (on one view, can work on >1 dims.)

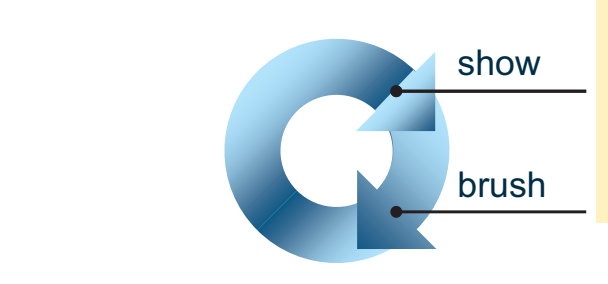

#### **A typical** (start into an) **IVA session** of this kind:

- bring up multiple views
	- at least one for **x**, *t*  **at least one for d**
	- I see (something)!
	- brush this "something"
- linked F+C visualization
- first insight!

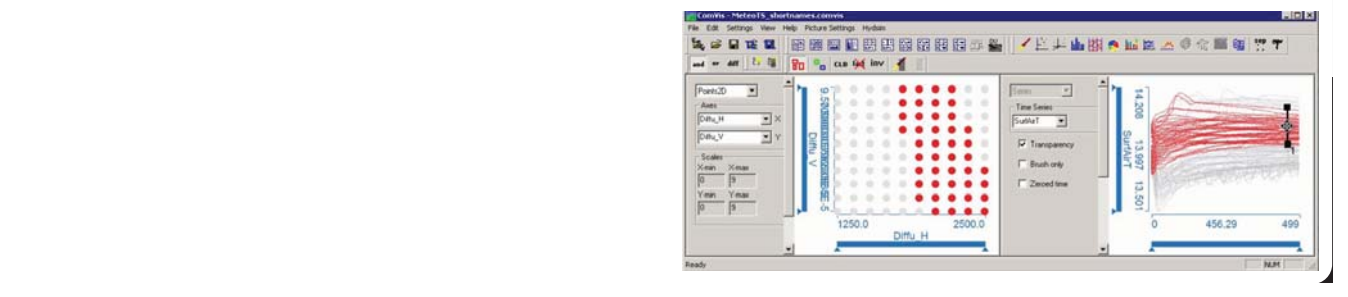

## Show & Brush (basic IVA)

#### $\bullet$  **Tightest IVA loop**

- **show data** (explicitly represented information)
- **one brush** (on one view, can work on >1 dims.)

#### **Requires**:

- multiple views (≥2)
- interactive brushing capabilities on views (brushes should be editable)
- focus+context visualization  $\longrightarrow$  degree of interest
- linking between views

**Allows for different IVA patterns** (wrt. domain & range)

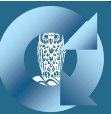

**A typical** (start into an) **IVA session** of this kind:

- **o** bring up multiple views
	- at least one for **x**, *t*  **at least one for**  $d_i$
- I see (something)!
- brush this "something"
- linked F+C visualization
- **first insight!** 
	- *… leads to…*

*… requires… … is realized via …*

#### **IVA: Multiple Views**

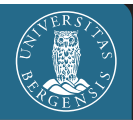

One dataset, but multiple views Scatterplots, histogram, 3D(4D) view, etc.

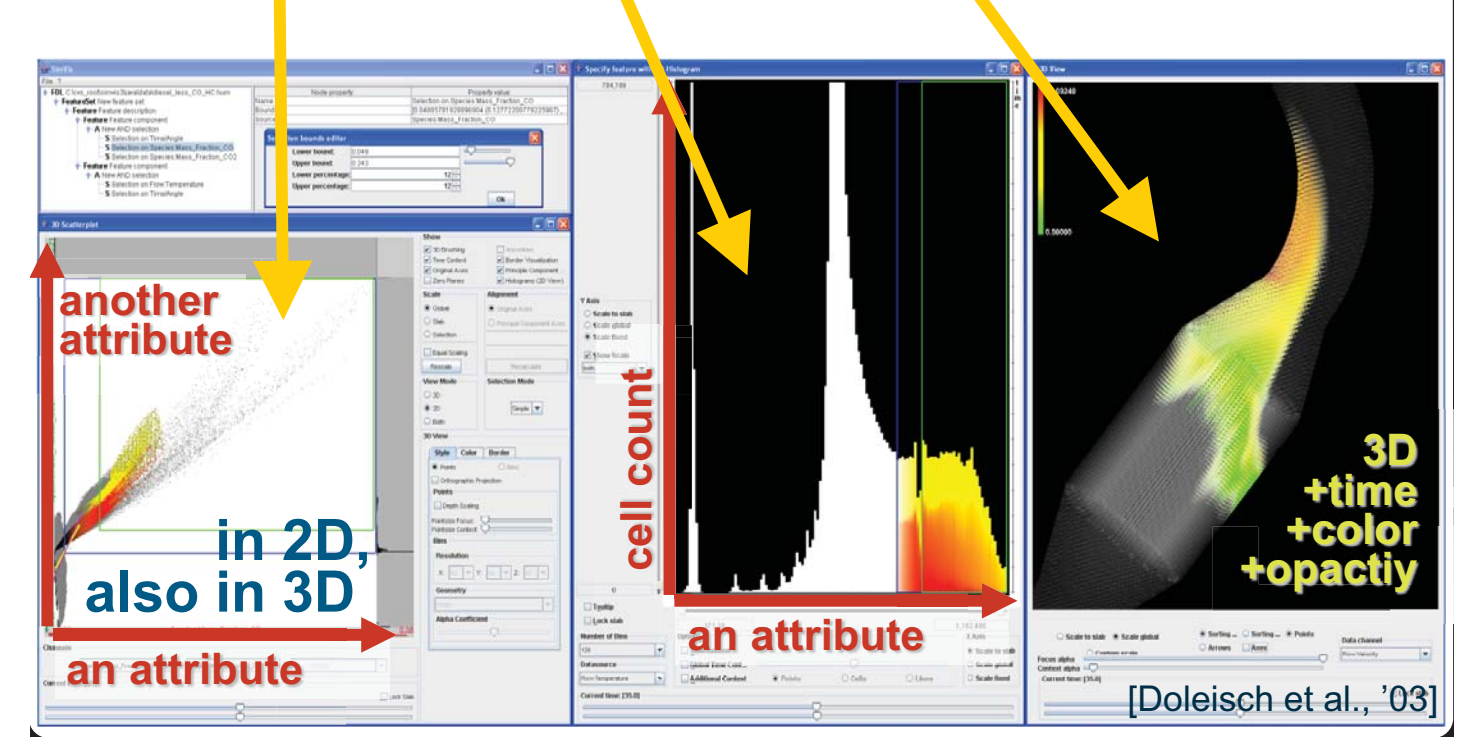

#### **Interactive Brushing**

- **Move/alter/extend** brush interactively
- Interactively explore/ analyze multiple variates

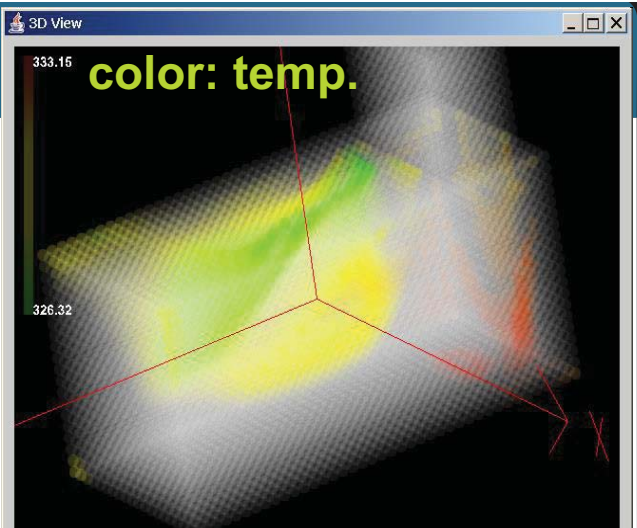

 $|z|$  $\overline{\phantom{a}}$   $\overline{\phantom{a}}$   $\overline{\phantom{a}}$ Specify feature with 2D-Histogram 25.299 ata channe V Avi  $\overline{V}$  Lock slab **–»**  Scala to stal **Coole Guard (SimVis) –TKE –vel.–»**   $\overline{a}$ **–pressure–»**   $\Box$  Tooltin Lock slab  $0.006$ 54.298 825,776 1.546.499,125 Number of Bins X Axis Options **Time Contex** Scale to slab ◯ Scale to slab · · Scale global □ Lock slab X Axis **Global Time Cont.** Scale global **Datasource** Flow:RelativePressure Additional Context

[Doleisch et al., '03]

#### **Interactive Brushing**

- **Move/alter/extend** brush interactively
- Interactively explore/ analyze multiple variates

[Doleisch et al., '03]

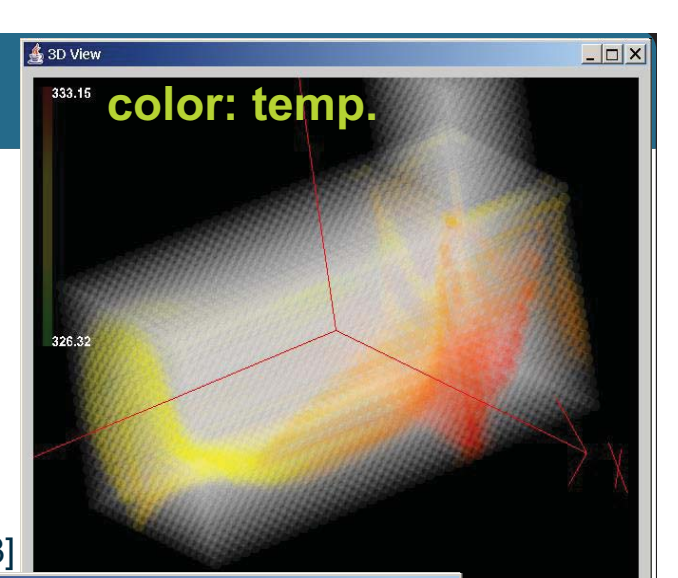

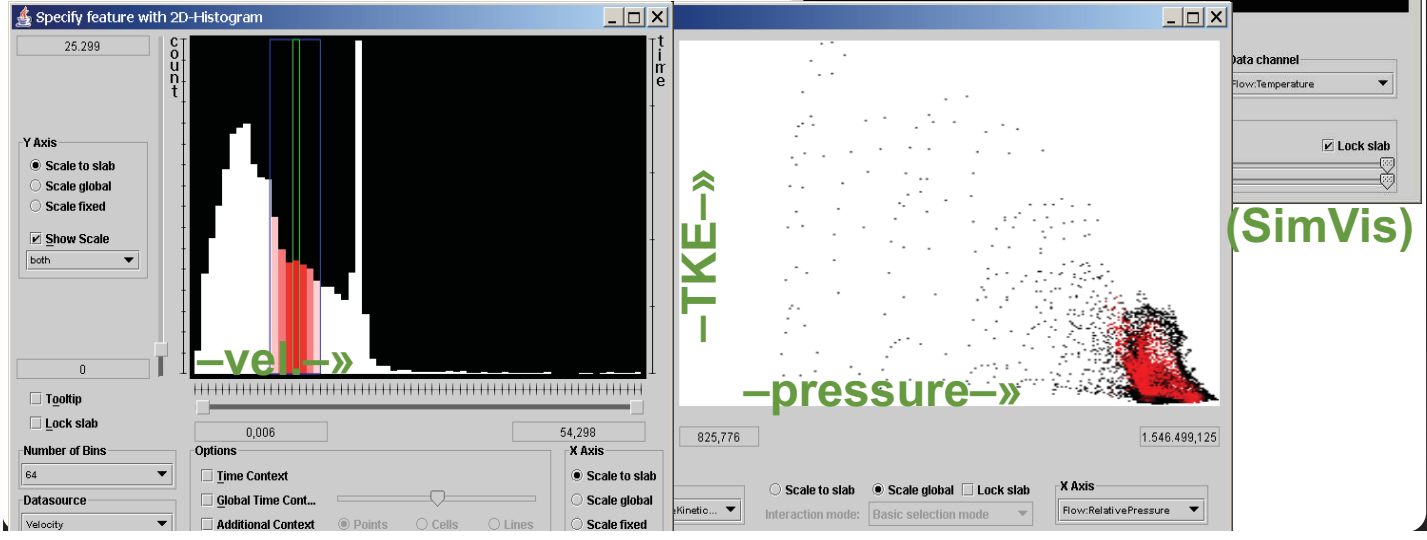

#### **Interactive Brushing**

- **Move/alter/extend** brush interactively
- Interactively explore/ analyze multiple variates

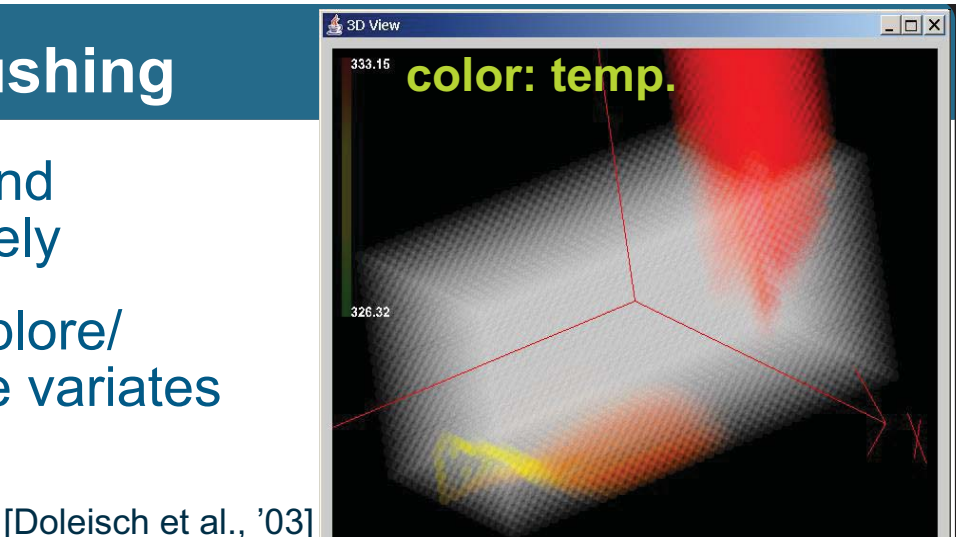

 $|z|$ Specify feature with 2D-Histogram  $\overline{\phantom{a}}$ l $\overline{\phantom{a}}$ l $\overline{\phantom{a}}$  $+200$ 25.299 ata channel w:Temperature -Y Avis  $\overline{V}$  Lock slab .<br>Ceala to slak **–»**  Scale globa **Coala fivod (SimVis) –TKE**  $\overline{V}$  Shi w Scale **–vel.–»**   $\overline{a}$ **–pressure–»**   $\Box$  Tooltin Lock slab  $0.006$ 54.298 825,776 1.546.499.125 Number of Bins **Options** X Axis **Time Contex** ● Scale to slab ە ئا ◯ Scale to slab · · Scale global □ Lock slab **XAxis Global Time Cont.** Scale global **Datasource**  $\begin{tabular}{|c|c|c|c|} \hline \textbf{Flow:RelativePressure} & $\blacktriangleright$ \end{tabular}$ Interaction mode: Basic selection mode **Additional Context** Scale fixed

## **IVA: Focus+Context Visualization**

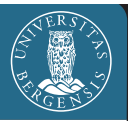

**[Mackinlay et al. 1991]** 

- Traditionally space distortion
	- more space for data of interest
	- rest as context for orientation
- Generalized F+C visualization
	- emphasize data in focus (color,opacity, …)
	- differentiated use of visualization resources

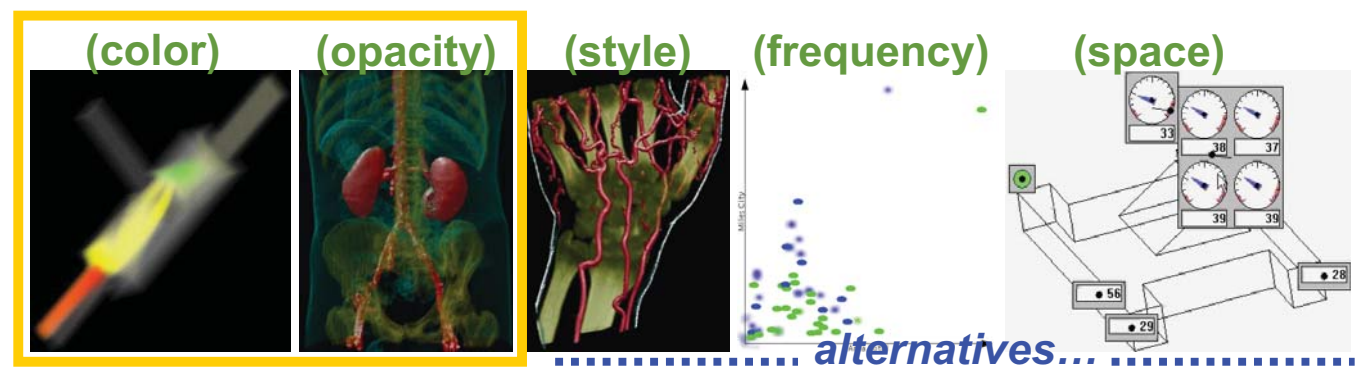

# **F+C Visualization in IVA Views**

- Colored vs. gray-scale visualization
- Opaque vs. semi-transparent visualization

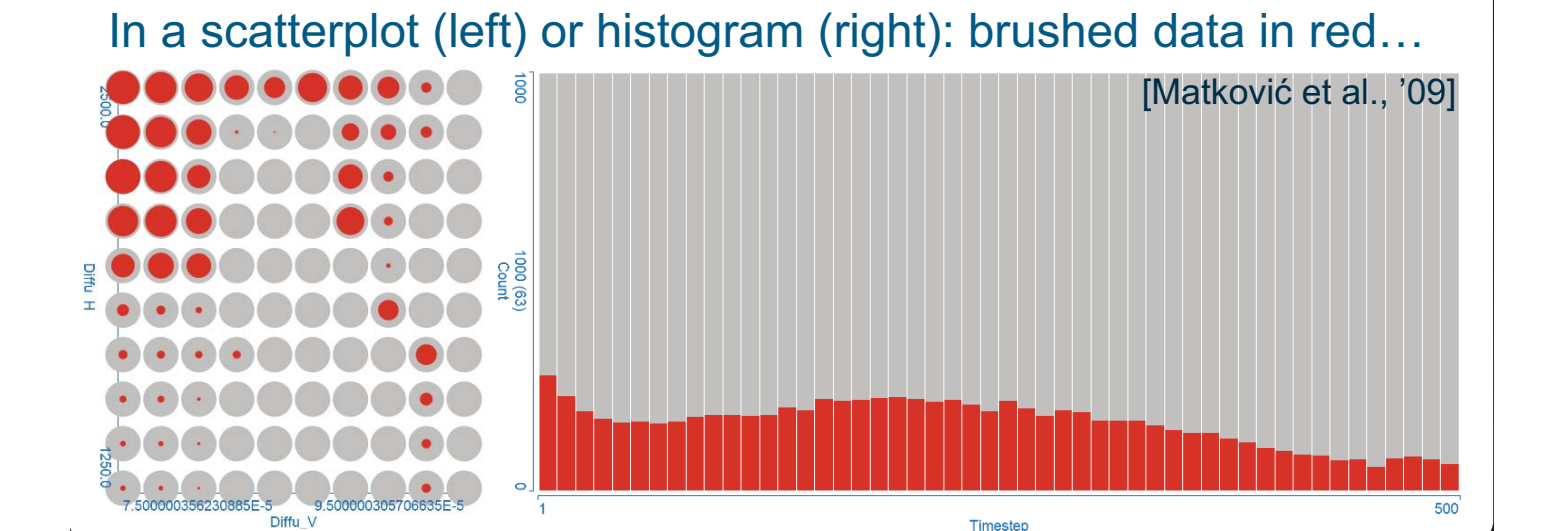

#### **F+C Visualization in IVA Views**

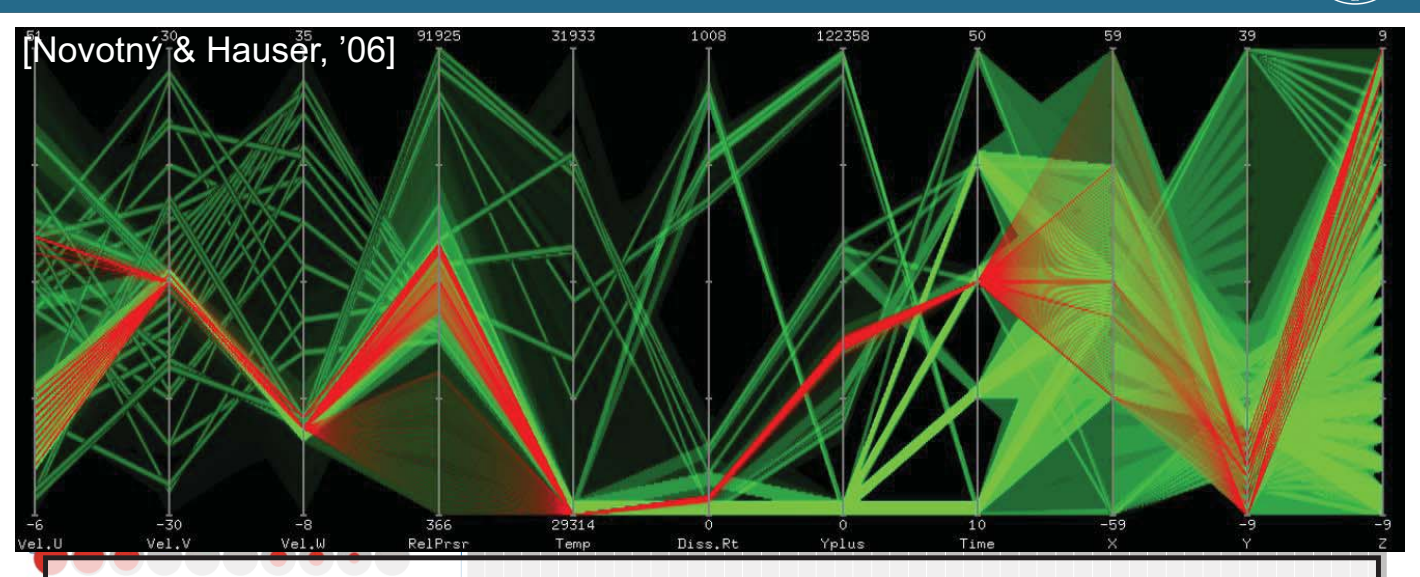

In parallel coordinates (above): brushed data in red & over …

500

# Timester **F+C Visualization in IVA Views**

1000 (63)

 $\frac{1}{2}$ 

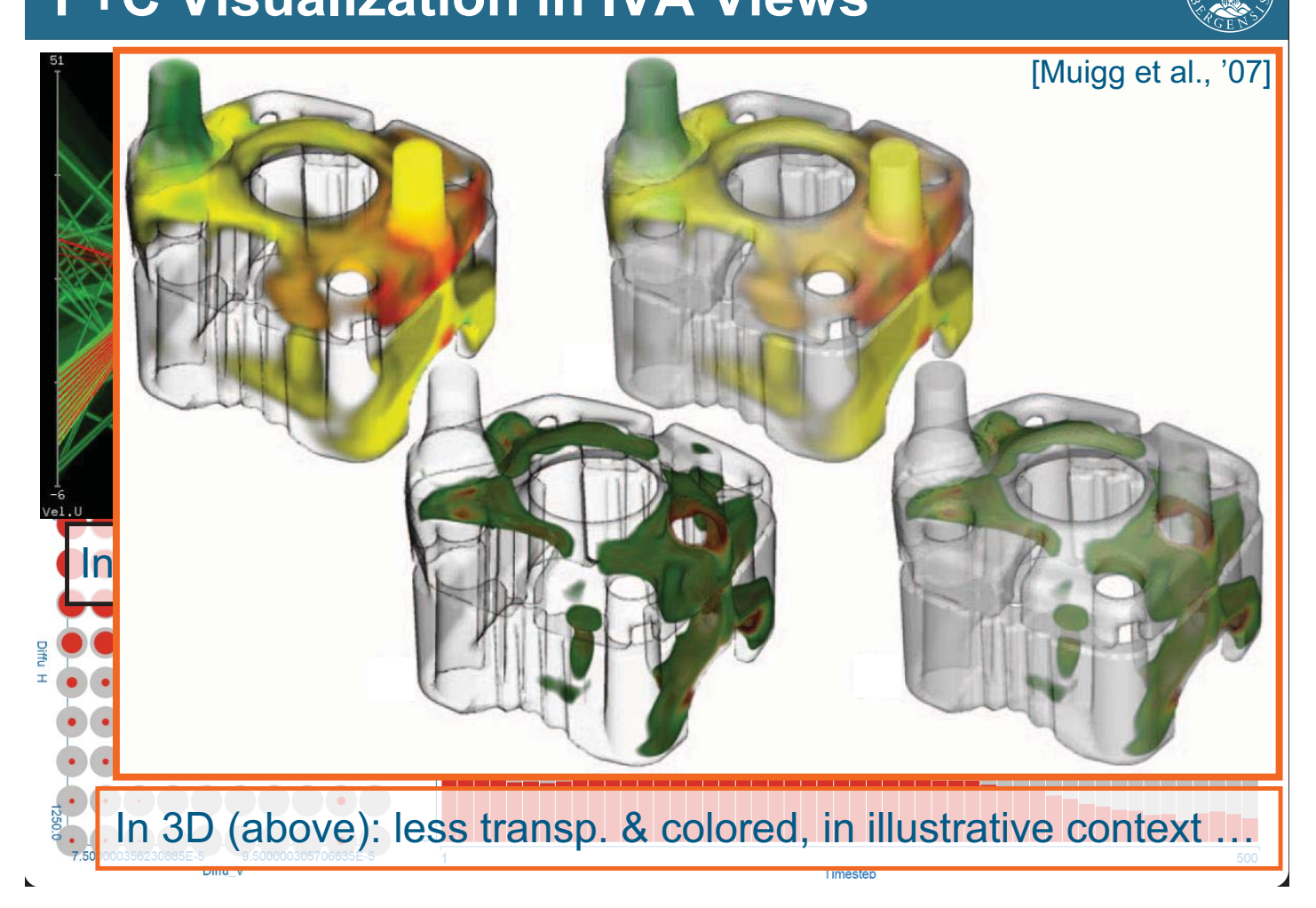

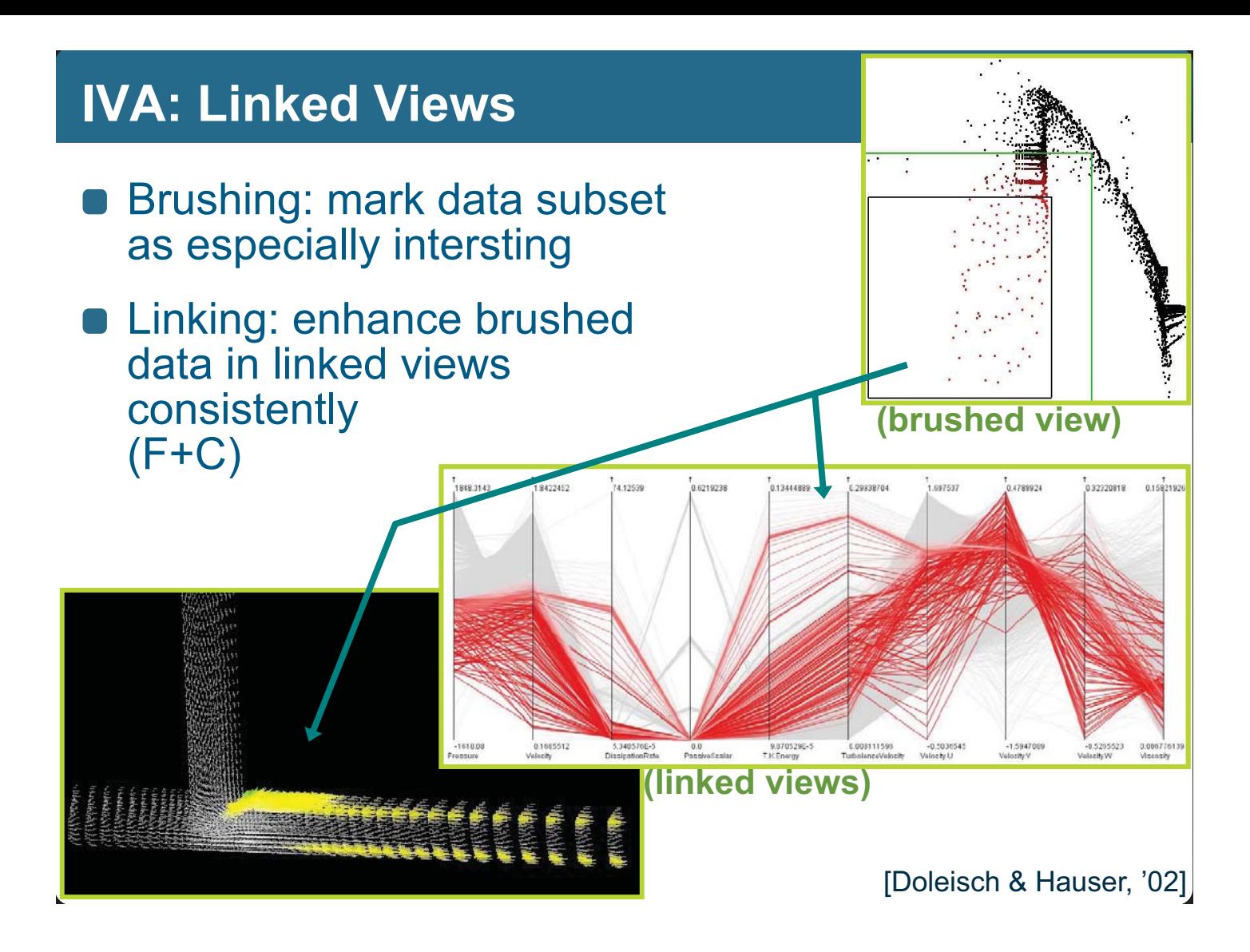

# **IVA: Degree of Interest** (DOI)

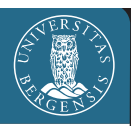

- *doi*(.): data items  $tr_{\mathsf{i}}$  (table rows)  $\rightarrow$  degree of interest *doi* $(tr_{\sf j}) \in [0,1]$ 
	- $\textit{doi}(tr_{\text{i}}) = 0 \Rightarrow tr_{\text{i}}$  not interesting ( $tr_{\text{i}} \in \text{context}$ )
	- *doi* $(tr_{\sf i})$  = 1  $\Rightarrow$   $tr_{\sf i}$  100% interesting ( $tr_{\sf i}$   $\in$  focus)
- **Specification** 
	- explicit, e.g., through direct selection
	- **n** implicit, e.g., through a range slider

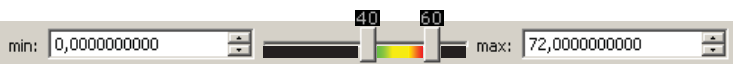

- Fractional DOI values: 0 <sup>≤</sup> *doi*(*tr*<sup>i</sup> ) ≤ 1
	- several levels (0, low, med., …)
	- a continuous measure of interest
	- a probabilistic definition of interest

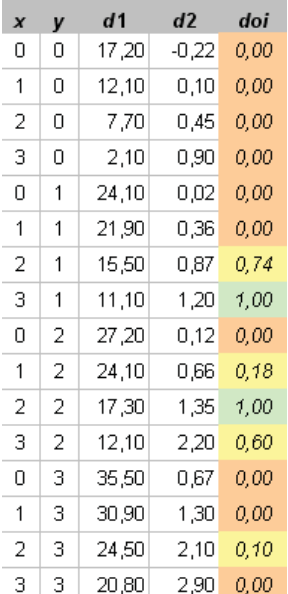

*(cont'd on next slide)*

## **IVA: Smooth Brushing → Fractional DOI**

- **Fractional DOI values** esp. useful wrt. **scientific data**: (quasi-)continuous nature of data  $\leftrightarrow$  smooth borders
- Goes well with gradual focus+context vis. techniques (coloring, semitransparency)

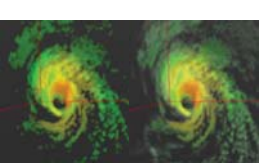

- **Specification: smooth brushing** [Doleisch & Hauser, 2002]
	- "inner" range: all 100% interesting (DOI values of 1)
	- between "inner" & "outer" range: fractional DOI values
	- outside "outer" range: not interesting (DOI values of 0)

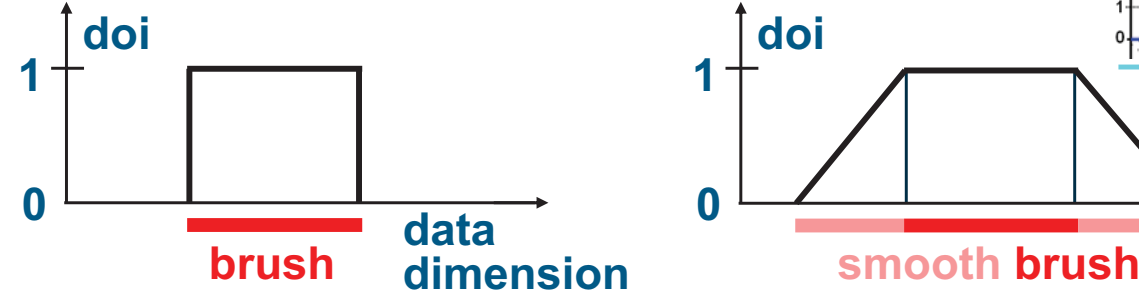

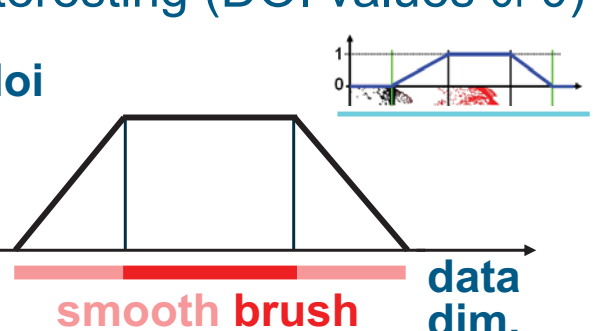

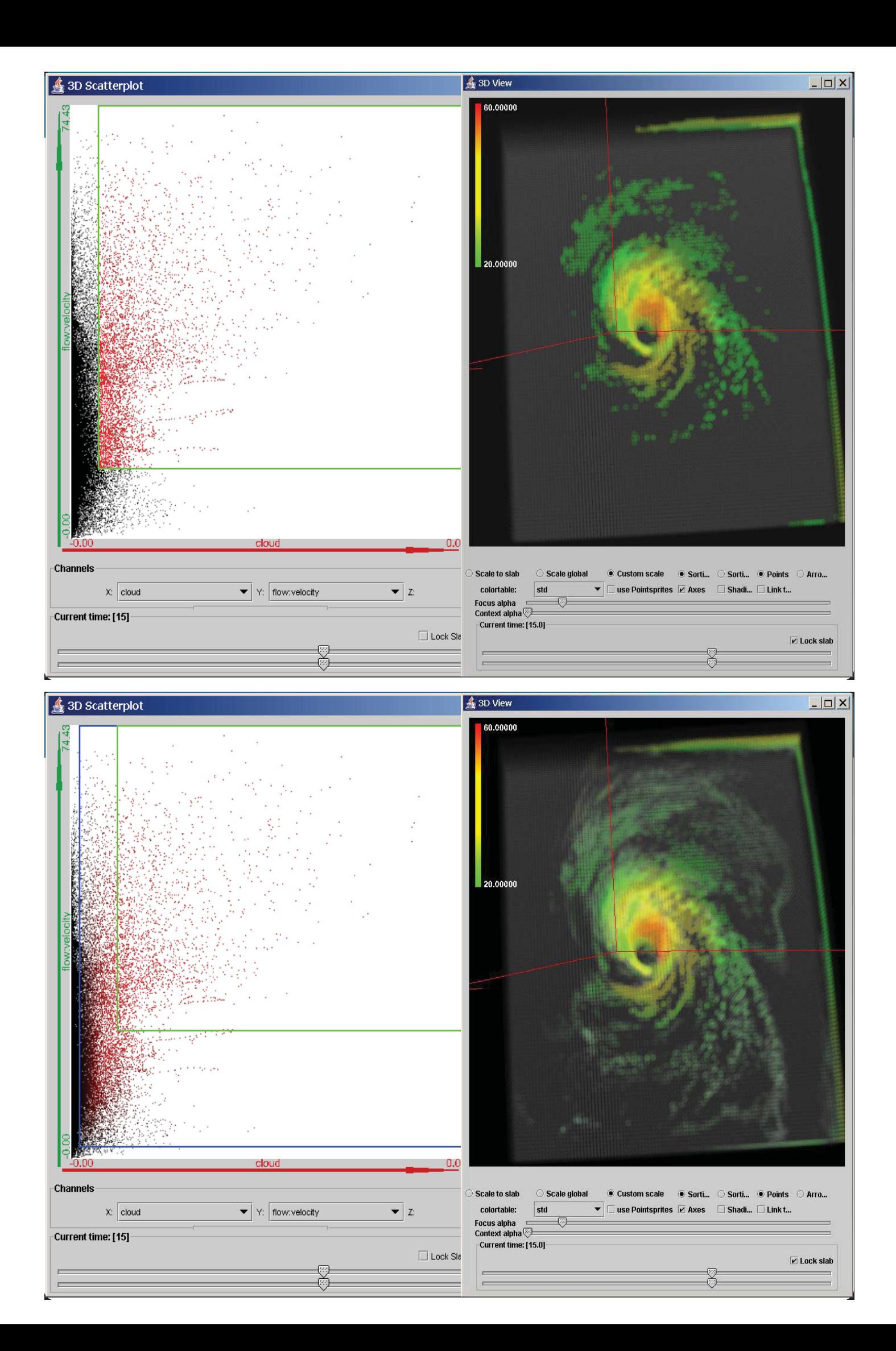

# **IVA – Levels of Complexity** (**1**/4)

**A** *lot* can be done with basic IVA, already! [pareto rule]

We can consider a **layered information space**: from **explicitly** represented information (the **data**) to **implicitly** contained information, **features**, …

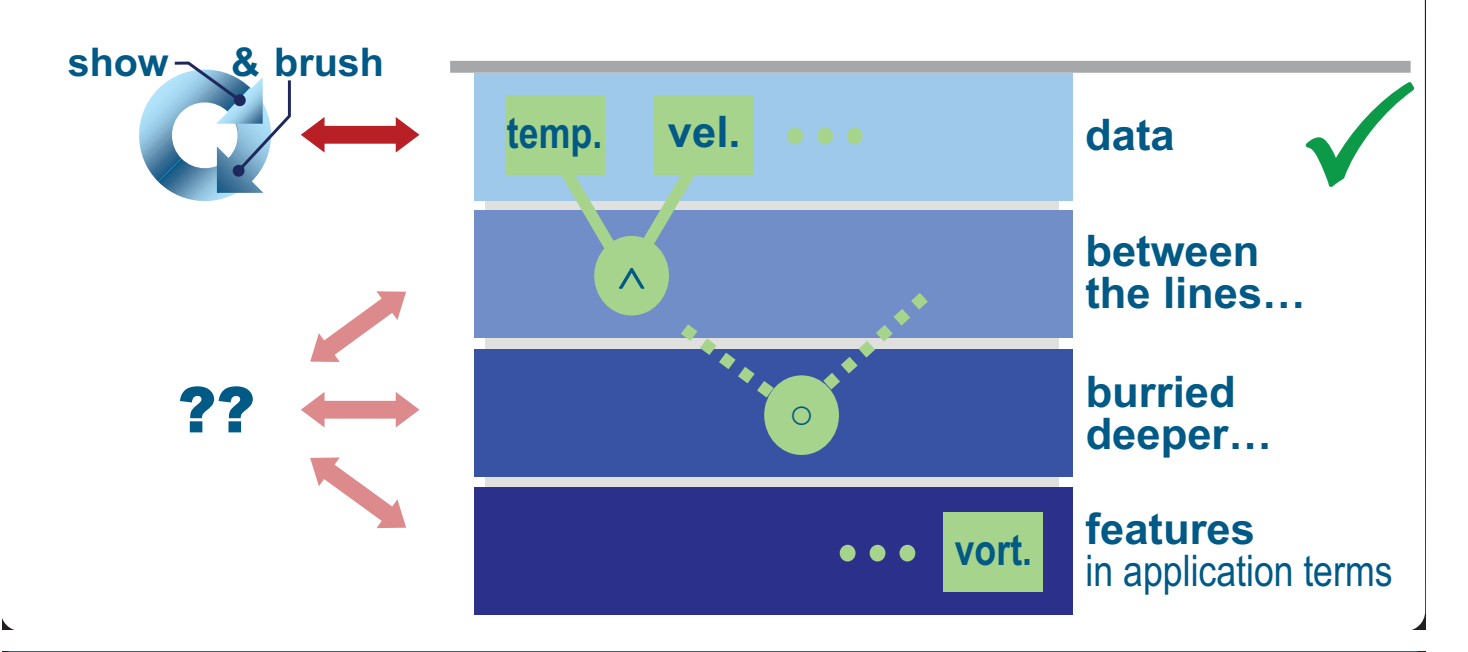

#### **IVA – Levels of Complexity** (**2**/4)

- A *lot* can be done with basic IVA, already! [paretonic
- **For more advanced** exploration/analysis **tasks**, we extend it (in seveal steps):
	- IVA, level 2: **logical combinations of brushes**, *e.g.*, utilizing the *feature definition language* [Doleisch et al., 2003]
	- IVA, l. 3: **attribute derivation**; **advanced brushing**, with interactive formula editor; *e.g.*, similarity brushing
	- IVA, l4: **application-specific feature extraction**, *e.g.*, based on vortex extraction methods for flow analysis

#### Level 2: like **advanced verbal feature description**

- ex.: "**hot** flow, also **slow**, near **boundary**" (cooling j.)
- brushes comb. with **logical operators** (AND, OR, SUB)
- in a **tree**, or **iteratively** (((( $b_0$  op<sub>1</sub> b<sub>1</sub>) op<sub>2</sub> b<sub>2</sub>) op<sub>3</sub> b<sub>3</sub>) ...)

# **IVA – Levels of Complexity** (**2**/4)

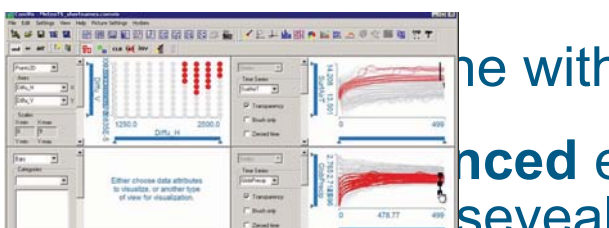

**A lot basic IVA, already!** [paretonic rule]

**For all more and advanced exploration/analysis tasks**, seveal steps):

**description**

brush

- IVA, level 2: **logical combinations of brushes**, *e.g.*, utilizing the *feature definition language* [Doleisch et al., 2003] *finition language* [Doleisch 2003] show
- $\blacksquare$  IVA, I. 3: **attribute derivation** with interactive formula editor; *e.g*., similarity bushing **r** ivention, advanced a show show
- **IVA, I4: application-specific feature of the prosing.** based on vortex extraction methods for flow alysis

Level 2: like **advanced** verball multiple **the creating of the line of the description** views & sels.

- **ex.: "hot flow, also slow**, near boundary" (cooling j.)
- brushes comb. with **logical operators** (AND, OR, SUB)
- in a **tree**, or **iteratively** (((( $b<sub>0</sub>$  op<sub>1</sub> b<sub>1</sub>) op<sub>2</sub> b<sub>2</sub>) op<sub>3</sub> b<sub>3</sub>) ...)

# **IVA – Levels of Complexity** (**3**/4)

- A *lot* can be done with basic IVA, already! [paretonic]
- **For more advanced** exploration/analysis **tasks**, we extend it (in seveal steps):
	- $\bullet$  IVA, level 2: **logical combinations of brushes** IVA, level 2: **logical combinations of brushes** Computed by the setting the *feature definition language* [Deisch et al., 2006]
	- IVA, l. 3: **attribute derivation**; **advanced brushing**, with interactive formula editor; *e.g.*, similarity brushing

IVA, l4: **application-specific feature extraction**, *e.g.*, based on vortex extraction methods for flow analysis

- Level 3: using **general info extraction** mechanisms, two (partially complementary) approaches:
	- 1. **derive additional attribute**(s), then show & brush
	- 2. use an **advanced brush** to select "hidden" relations

# **IVA – Levels of Complexity** (**3**/4)

- A *lot* can be done with basic I simple brushing complex **Extraction**
- **For more advanced explorat** we extend it (in seveal steps):
	- **a** IVA, level 2: **logical combin** utilizing the *feature definitior*
	- **IVA, I. 3: attribute derivations** with interactive formula editc
	- **D** IVA, I4: **application-specific** based on vortex extraction networks for  $\mathbf{S}_{\text{wave}}$

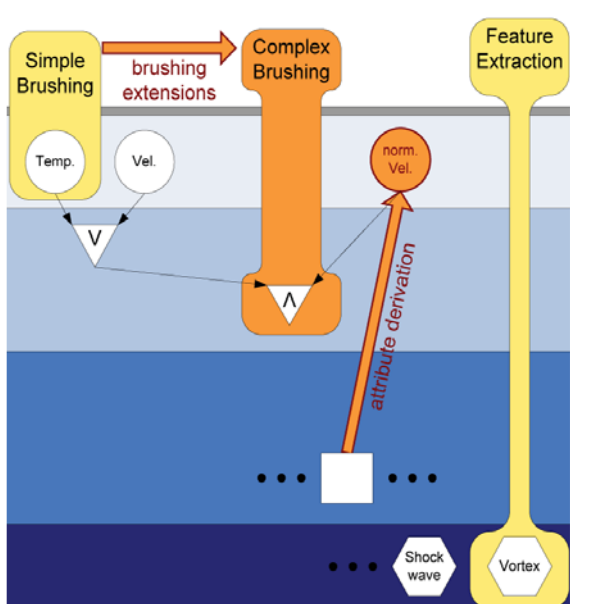

- Level 3: using **general info extraction** mechanisms, two (partially complementary) approaches:
	- 1. **derive additional attribute**(s), then show & brush
	- 2. use an **advanced brush** to select "hidden" relations

# **IVA** (level 3): **Advanced Brushing**

**Std. brush**: brush 1:1 what you see Adv. brush: executes additional function ("intelligent"?)

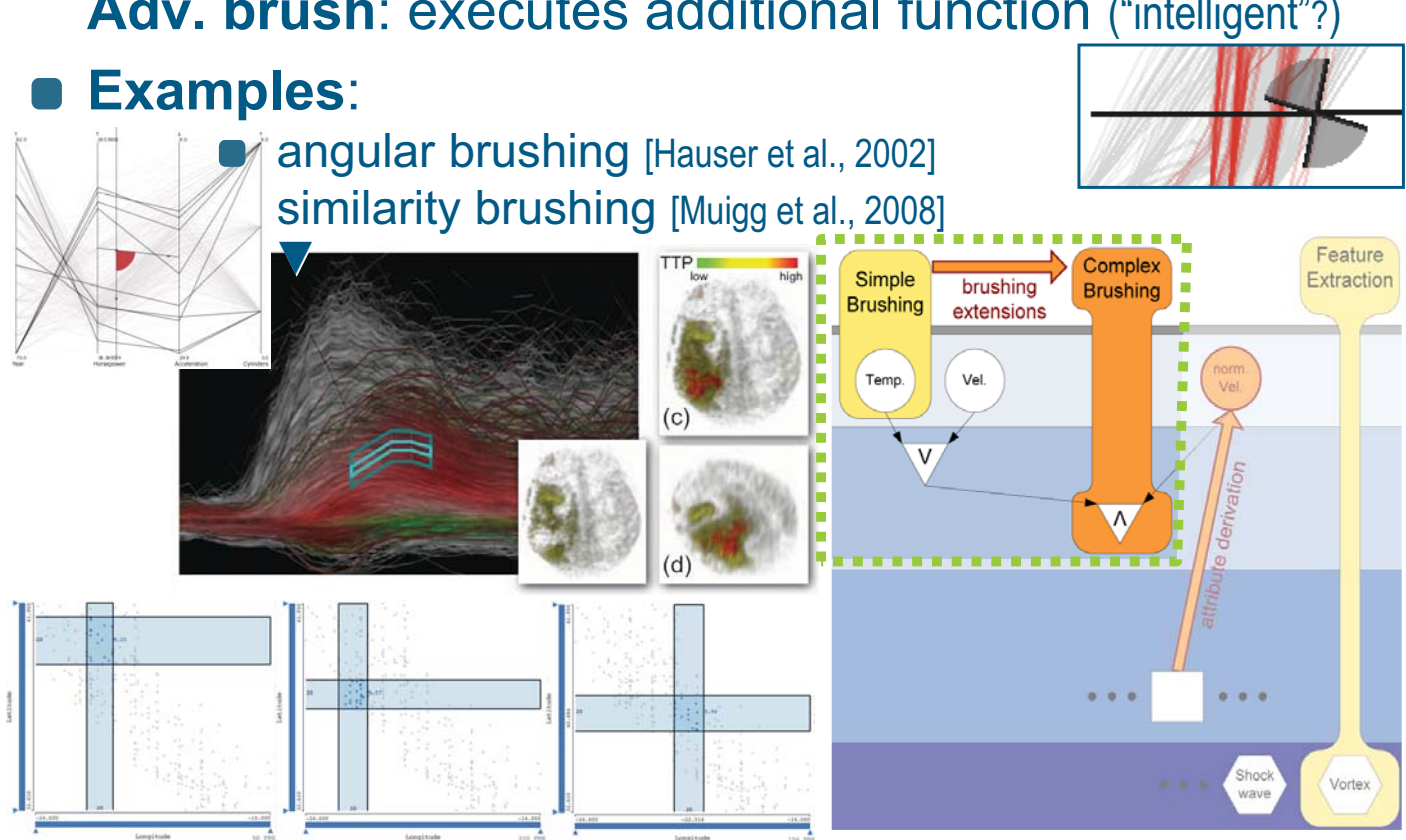

## **3rd level IVA, adv. brushing example**

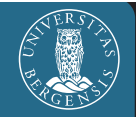

- Considering a visualization of a family of function graphs:
	- select the steeply rising graphs

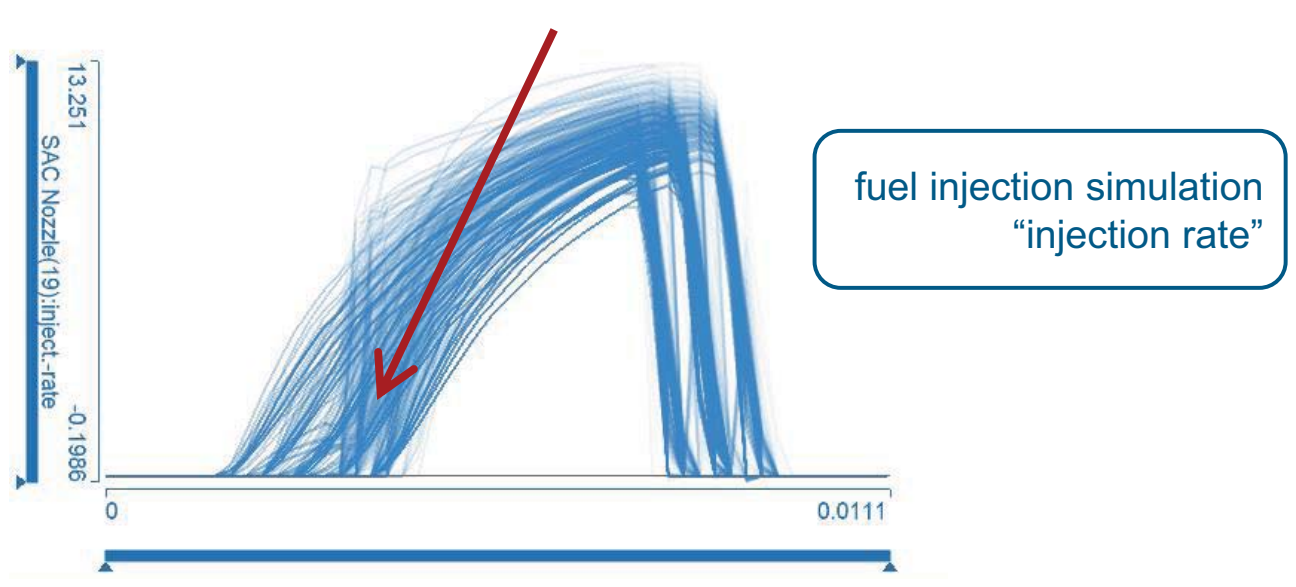

example prepared by Konyha, Zoltan

## **3rd level IVA, adv. brushing example**

A simple line brush is not enough

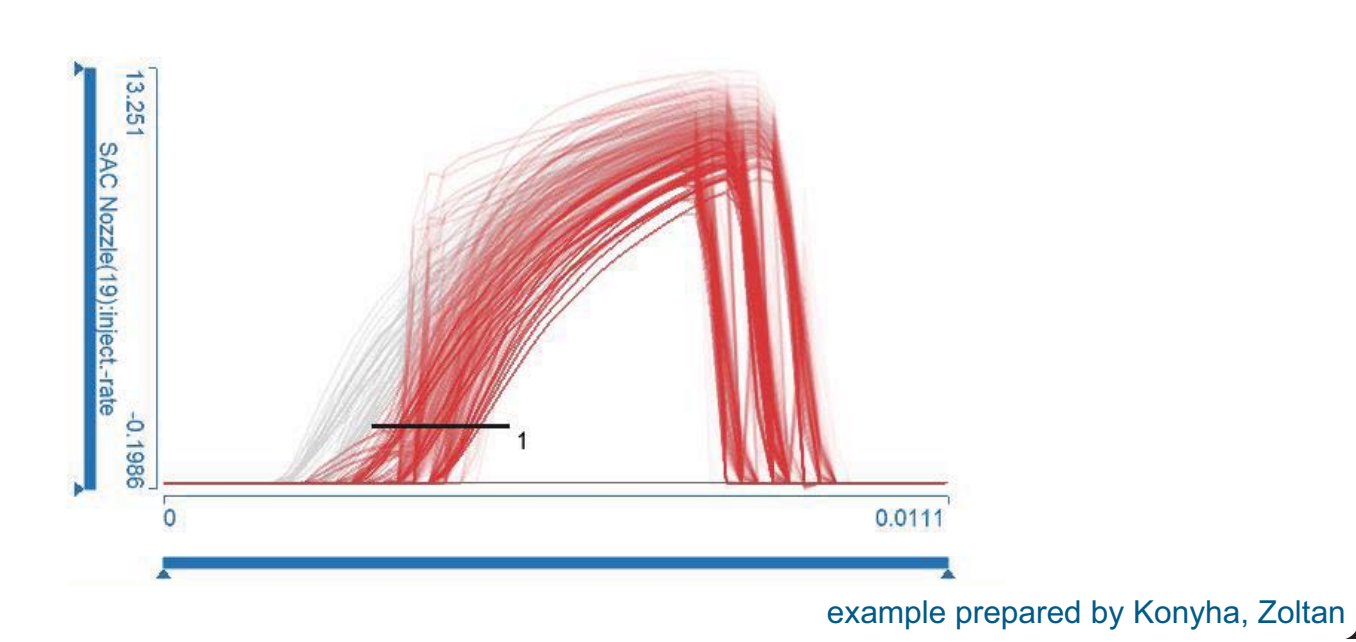

#### **3rd level IVA, adv. brushing example**

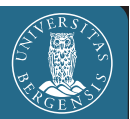

- A simple line brush is not enough
- Combining line brushes does not work, either

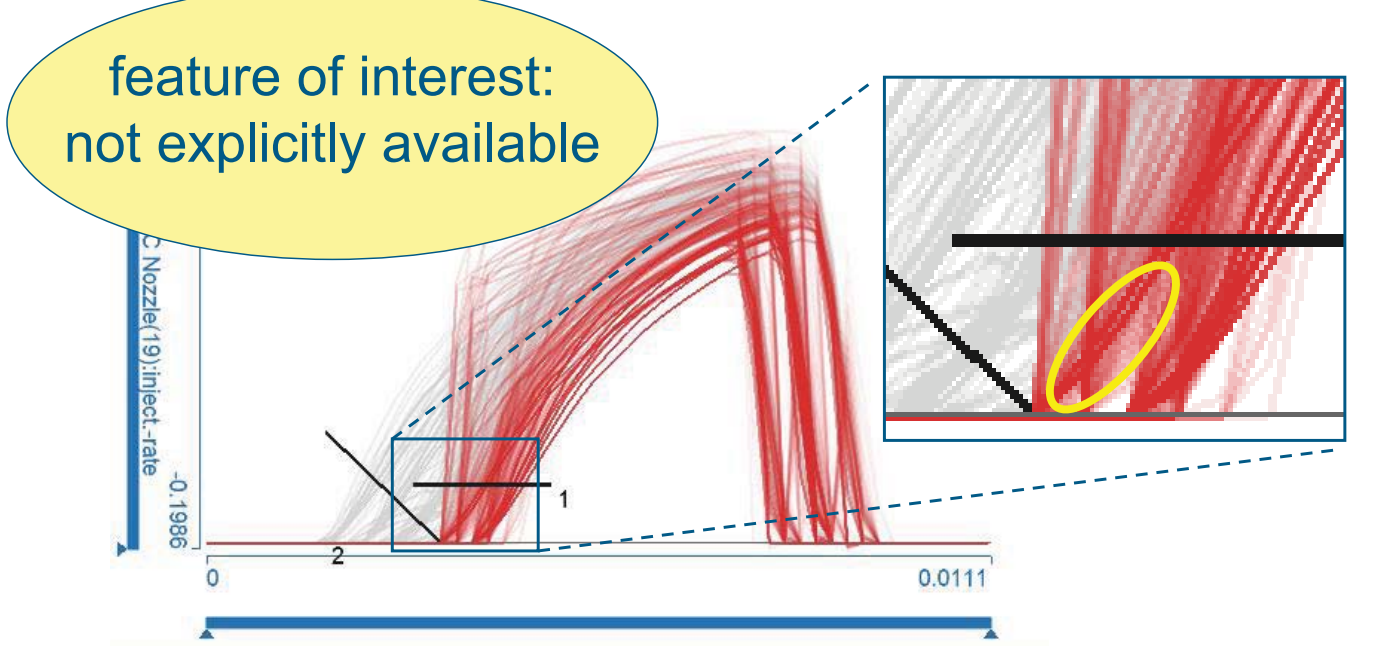

example prepared by Konyha, Zoltan

## **3rd level IVA, adv. brushing example**

- The *angular line brush* (a specialized brush) selects the intended function graphs
	- **that it intersects, and**
	- **the angle is in a given threshold**

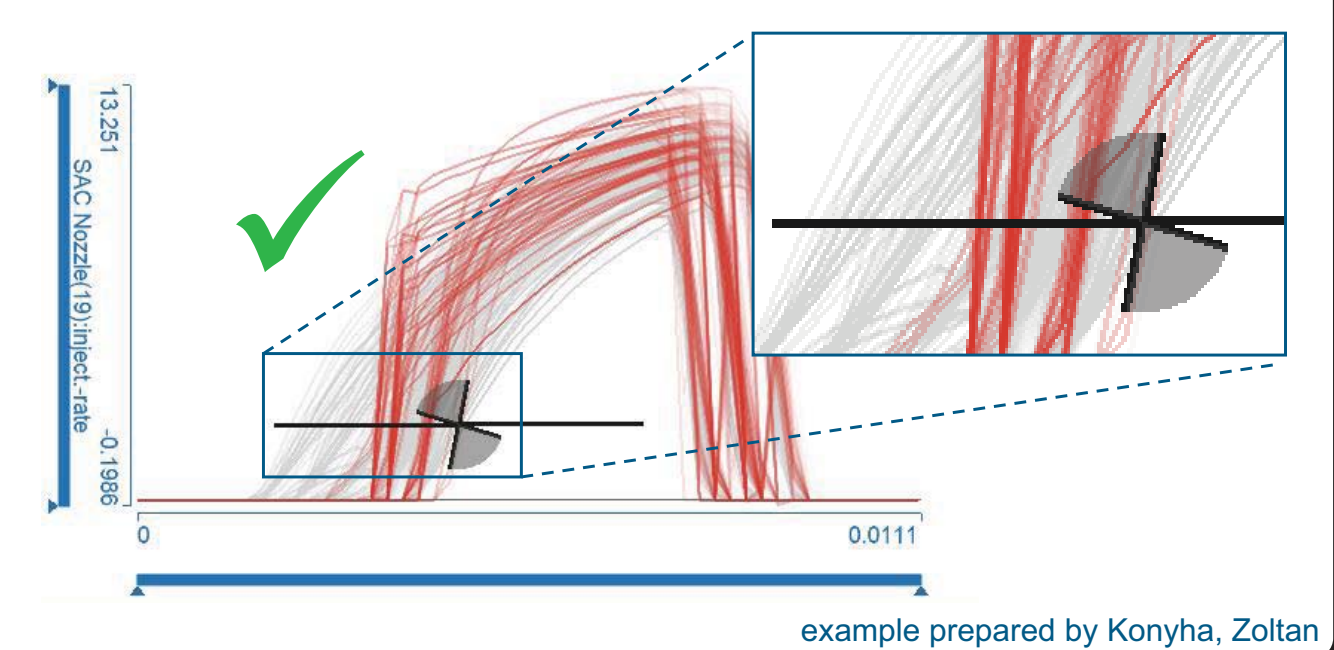

# **IVA** (level 3): **Attribute Derivation**

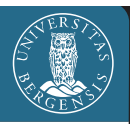

- **Principle** (in the context of iterative IVA):
	- **see** some data feature Φ of interest in a visualization
	- **identify** a **mechanism** T **to describe** Φ
	- **execute** (interactively!) an **attribute derivation** step to represent Φ explicitly (as new, synthetic attribute[s] *dφ*) Complex Simple brushing **Brushing**
	- **brush** *<sup>d</sup>φ* to get <sup>Φ</sup>
- **Tools** T to describe Φ from:
	- **numerical mathematics**
	- **statistics**, **data mining**
	- *etc*.
	- **scientific computing**
- $\textsf{IVA} \textsf{w}/\textsf{T} \mathop{\leftrightarrow} \textsf{visual computing}$

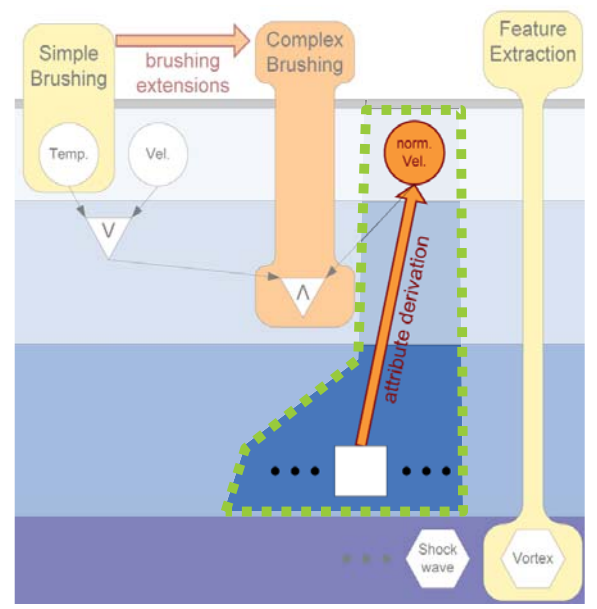

#### **Attribute Derivation User Task** / example

- The tools T, available in an IVA system, must reflect/match the **analytical steps of the user**:
- **Example**: **first vis**.:  $\leftrightarrow$  user wishes to select the "band"  $\blacksquare$  in the middle **so?** :–) an advanced brush? a lasso maybe? let's normalize *y* **ah!** and then brush (a) **THE REAL PROPERTY leading to the wished selection**:

#### **What user wishes to reflect?**

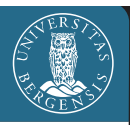

- Many **generic wishes** users interest in:
	- something **relative** (instead of some absolute values), example: show me the *top-15%*
	- **change** (instead of current values), ex.: show me *regions with increasing temperature*
	- some **non-local property**, ex.: show me regions with *high average temperature*
	- **statistical properties**, ex.: show me *outliers*
	- **ratios**/**differences**, ex.: show me population per area, difference from trend
	- *etc*.
- **Common characteristic** here:
	- **questions**/**tools generic**, not application-dependent!

#### **How to reflect these user wishes?**

- 
- Many **generic wishes** users interest in:
	- **something <b>relative** (instead of some absolute values), example: show me the *top-15% 15% use, e.g., normalization*
	- **change** (instead of current values), ex.: show me *regions with increasing temperature creas derivative estimation ing temperature*
	- some **non-local property**,  $e$ x.: show me regions with *hig* $\Rightarrow$  *numerical integration*
	- **statistical properties**, ex.: show me *outliers*
- *descriptive statistics*
- **ratios**/**differences**, ex.: show me population per area, difference **so calculus**  $\Rightarrow$  **data mining**<br>(fast enough?)
- *etc*.
- **Common characteristic** here:
	- **questions**/**tools generic**, not application-dependent!

#### **Some useful tools for 3rd-level IVA**

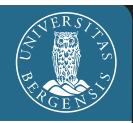

- From **analysis**, **calculus**, **num. math**:
	- **linear filtering** (convolve the data with some linear filter on demand, e.g., to smooth, for derivative estimation, *etc*.)
	- **calculus** (use an interactive formula editor for computing simple relations between data attributes; +, −, ∙, ⁄ , *etc*.)
	- **gradient estimation**, **numerical integration** (*e.g*., wrt. space and/or time)  $\Rightarrow$  example
	- **fitting**/**resampling** via **interpolation**/**approximation**
- From **statistics**, **data mining**:
	- **e** descriptive statistics (compute the statistical moments, also robust, measures of outlyingness, detrending, *etc*.)  $\Rightarrow$  example
	- **embedding** (project into a lower-dim. space, *e.g.*, with PCA for a subset of the attribs., *etc.*) *example example*
- **Important**: **executed on demand**, after prev. vis.

## **3rd-level IVA – Sample Iterations** (**1**/2)

#### The **Iterative Process of 3rd-level IVA**:

- **Example 1:** 
	- you look at some *temp. distribution over some region*
	- you are *interested in raising temperatures*, *but not temperature fluctuations*
	- you use a **temporal derivate estimator**, *for ex.*, central differences  $t_{change} = (t_{future} - t_{past}) / len(fulture-past)$
	- **o** you plot  $t_{change}$ , *e.g.*, in a **histogram** and **brush** whatever change you are interested in
	- $\blacksquare$  maybe you see some frequency amplification due to derivation, *so you go back* and
	- **use an appropriate smoothing filter** to *remove high frequencies from the temp. data*, leading to a derived new  $r = t_{\text{smooth}}$  data attribute
	- selecting from a **histogram** of  $\tau_{\text{change}}$  (computed like above) is then less sensitive to temperature fluctuations

#### **3rd-level IVA – Sample Iterations** (**2**/2)

#### The **Iterative Process of 3rd-level IVA**:

- **Example exploiting PCA:** 
	- you bring up a scatterplot of  $d_1$  vs.  $d_2$ : (from an ECG dataset [Frank, Asuncion; 2010])
	- obviously,  $d_1$  and  $d_2$  are corre<u>lated,</u> our interest: the **data center** *wrt. the main trend*
	- $\bullet$  we ask for a (local) **PCA** of  $d_1$  and  $d_2$ :
	- $\bullet$  then we brush the data center
	- we get the wished selection

pc

**from here further steps are possible...,** incl. study of other PCA-results, *etc*.

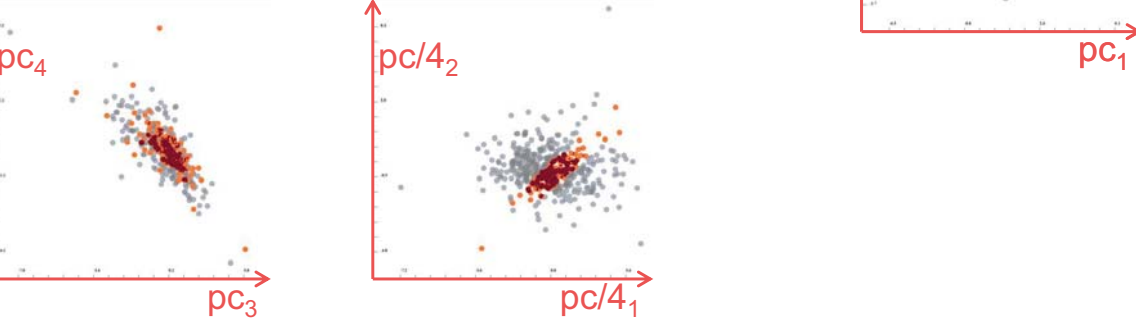

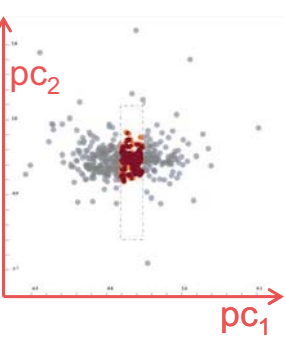

[IEEE Vis, 2008]

# **Multivariate Data**

Heike Jänicke, Michael Böttinger, and Gerik Scheuermann, Member, IEEE

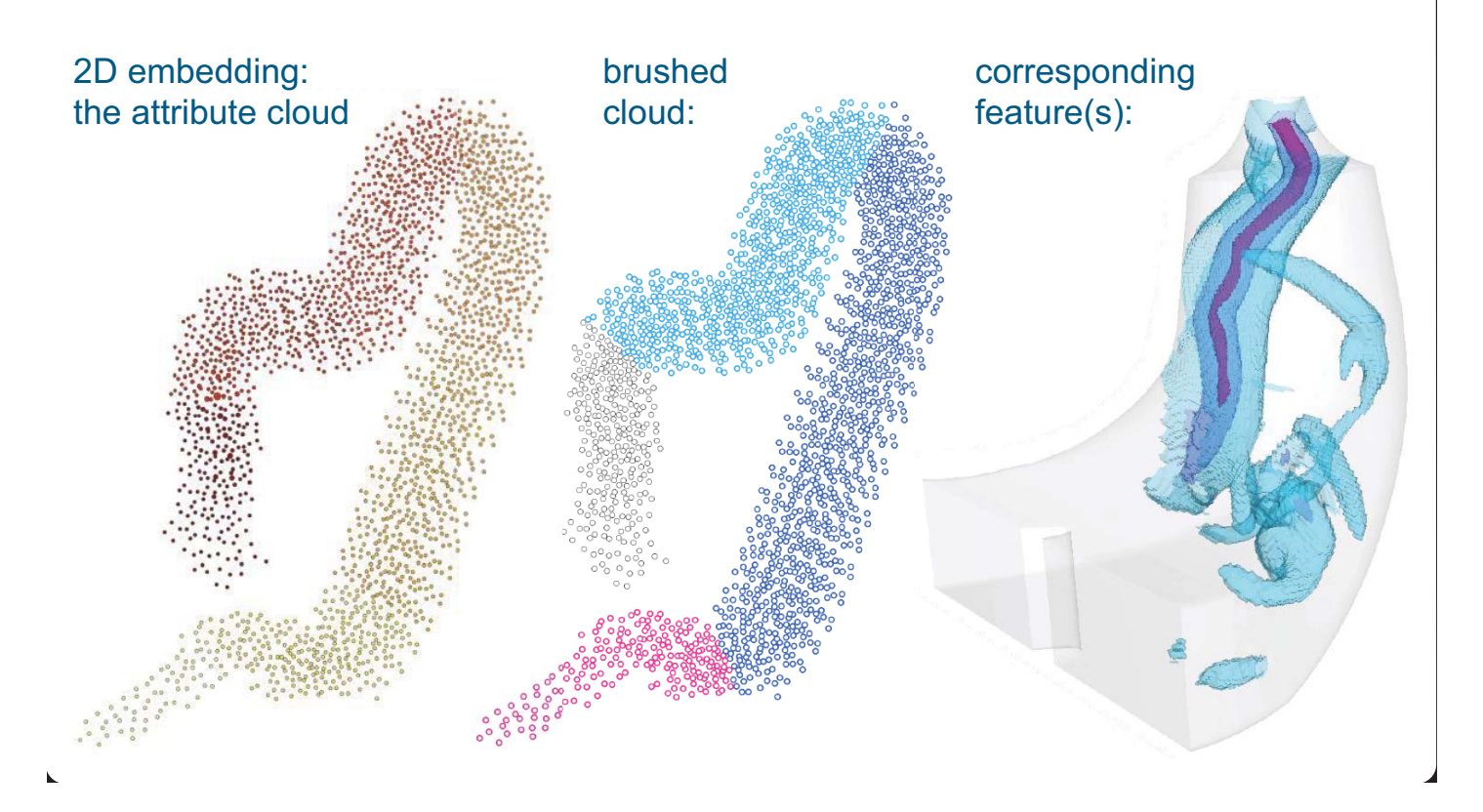

# **IVA – Levels of Complexity** (**4**/4)

- A *lot* can be done with basic IVA, already! [paretonic
- **For more advanced** exploration/analysis **tasks**, we extend it (in seveal steps):
	- $\bullet$  IVA, level 2: **logical combinations of brushes** IVA, level 2: **logical combinations of brushes** Computed by the setting the *feature definition language* [Deisch et al., 2006]

IVA, l. 3: **attribute derivation**; **advanced brushing**,

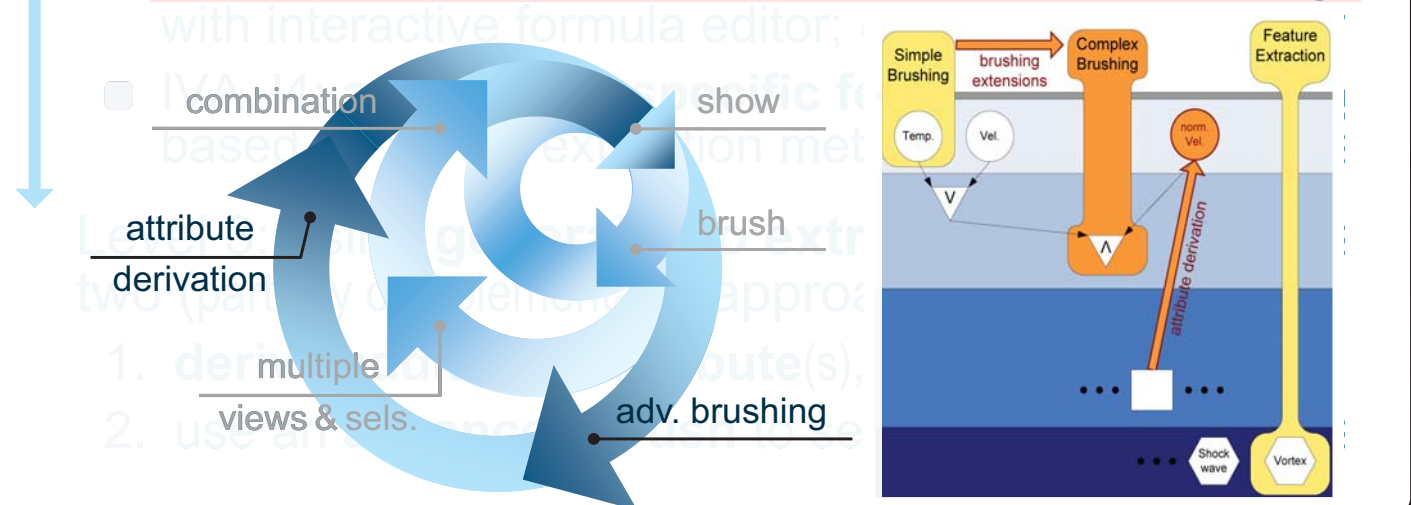

# **IVA – Levels of Complexity** (**4**/4)

- A *lot* can be done with basic IVA, already! [paretonic
- **For more advanced** exploration/analysis **tasks**, we extend it (in seveal steps):
	- **e.** IVA, level 2: **logical combinations of brushes** IVA, level 2: **logical combinations of brushes** Computed by the allegation of the second utilizing the *feature definition language* [Delisch et al., 2006]
	- IVA, I. 3: **attribute derivation**; **advanced brushing**<br>with interactive formula editor: e.g., similarity of a diswith interactive formula editor; *e.g.*, similarity by a quality
	- IVA, 14: **application-specific feature extrac** is based on vortex extraction methods for flow a large
- Level 4: **application-specific procedures** 
	- tailored solutions (for a specific problem)
	- "deep" information drill-down
	- *etc*.

## **The Iterative Process of IVA…**

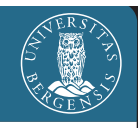

…leads to an **interactive** & **iterative** workbench for **visual data exploration & analysis** (compare to **visual computing**, again)

#### A really important question is: **how fast** is **one such loop**?

#### Jean-Daniel Fekete, 2012:

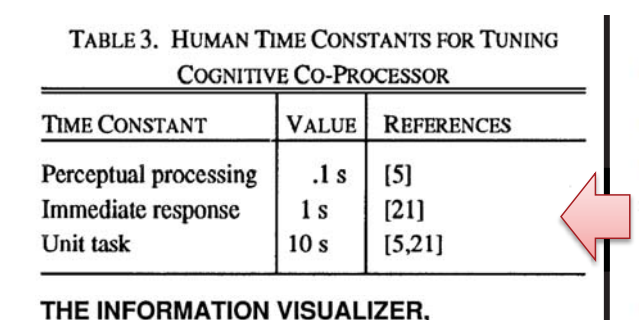

#### 0.1 sec - animation, visual continuity, sliders sec - system response, conversation break sec - cognitive response Stuart K. Card, George G. Robertson, Jock D. Mackinlay. The information visualizer, an information workspace. Proc. CHI '91, 181-186, 1991.

**Response Times** 

• Beyond 20 sec, users wait and loose attention - Forget their goals and plans - Progress bar needed!

Stuart K. Card, George G. Robertson, Jock D. Mackinlay Xerox Palo Alto Research Center<br>Palo Alto, California 94304<br>(415) 494-4362, Card.PARC@Xerox.COM

AN INFORMATION WORKSPACE

CHI '91

## **Categories of Interaction Pace**

Dagstuhl Seminar Talk

Dagstuhl Seminar Talk

#### **Separate ► unit task ► immediate ► continuous**

1 10

- separate: offline processing
- unit task [Card et al., '91]: ≈10s before attention breaks!
- immediate: ≈1s with it. maintains an interplay, a conversation
- continuous:  $\simeq$ 0.1s smooth in the eye (perception)

The perceptual processing time constant. The Cognitive Co-processor is based on a continuously-running scheduler loop and double-buffered graphics. In order to maintain the illusion of animation in the world, the screen must be repainted at least every .1 sec [5]. The Cognitive Coprocessor therefore has a Governor mechanism that monitors the basic cycle time. When the cycle time becomes too high, cooperating rendering processes reduce the quality of rendering (e.g., leaving off most of the text during motion) so that the cycle speed is increased.

The unit task time constant. Finally, we seek to make it possible for the user to complete some elementary task act within 10 sec (say,  $5 \sim 30$  sec) [5,21], about the pacing of a point and click editor. Information agents may require considerable time to complete some complicated request, but the user, in this paradigm, always stays active. He or she can begin the next request as soon as sufficient information has developed from the last or even in parallel

The immediate response time constant. A person can make an unprepared response to some stimulus within about a second  $[21]$ . If there is more than a second, then either the listening party makes a backchannel response to indicate that he his listening (e.g., "uh-huh") or the speaking party makes a response (e.g., "uh...") to indicate he is still thinking of the next speech. These serve to keep the parties of the interaction informed that they are still engaged in an interaction. In the Cognitive Co-processor, we attempt to have agents provide status feedback at intervals no longer than this constant. **Immediate response animations** (e.g., swinging the branches of a 3D tree into view) are designed to take about a second. If the time were much shorter, then the user would lose object constancy and would have to reorient himself. If they were much longer, then the user would get bored waiting for the response.

#### Really important differences on the user side!

## **The Iterative Process of IVA…**

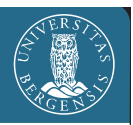

- …leads to an **interactive** & **iterative** workbench for **visual data exploration & analysis** (compare to **visual computing**, again)
- Different **levels of complexity** (show & brush, logical combinations, advanced brushing & attribute derivation, *etc.*)…
- …lead to according **iteration frequencies**:
	- on level 1: **smooth interactions, many fps,** for example during linking & brushing
	- on level 2: interleaved fast steps of brush ops., for example when choosing a logical op. to cont. with
	- on level 3: **occasionally looking at a progress bar,** for example when computing some PCA, *etc*.
- These frequencies **limit the spectrum** of usable tools
- New res. work will help to **extend this spectrum**!

#### **The Iterative Process of IVA…**

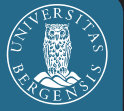

- …is a **very useful methodology**  for **data exploration & analysis**
- …is **very general** and can be (has already been) applied to **many different application fields** (in this talk the focus was on scientific data)
- …**meets scientific computing** as a complementary methodology (with the **important difference** that in IVA the **user** with his/her **perception**/**cognition** is **in the loop**  at **different frequencies**, also many fps)
- …is **not yet fully implemented** (we've done something, e.g., in the context of **SimVis**, **ComVis**, *etc*.) – from here: different possible paths, incl. InteractiveVisualMatlab, IVR, *etc*.)

#### **Acknowledgements**

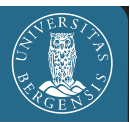

# **You!**

 $\mathbf{r}$ 

- **Krešimir Matković** & **Giuseppe Santucci**!
- Helmut Doleisch, Raphael Fuchs, Johannes Kehrer, Çağatay Turkay, *et al*.!
- Collaboration partners (St. Oeltze, Fl. Ladstädter, G. Weber, *et al*.)
- All around SimVis and ComVis and ...
- **Funding partners (FFG, AVL,** EU, UiB, …)